# **МІНІСТЕРСТВО ОСВІТИ І НАУКИ, МОЛОДІ ТА СПОРТУ УКРАЇНИ ДЕРЖАВНИЙ ВИЩИЙ НАВЧАЛЬНИЙ ЗАКЛАД «НАЦІОНАЛЬНИЙ ГІРНИЧИЙ УНІВЕРСИТЕТ»**

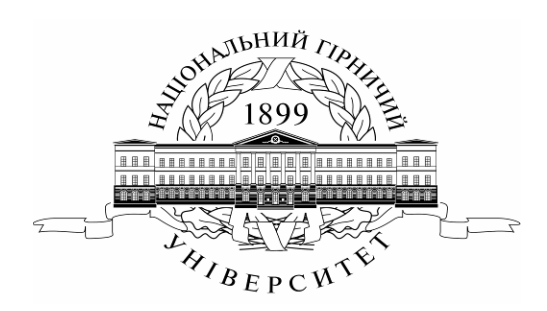

# **ПРОЕКТУВАННЯ РУДНИХ ШАХТ**

# **МАТЕРІАЛИ МЕТОДИЧНОГО ЗАБЕЗПЕЧЕННЯ до практичних занять**

освітньо-професійної програми підготовки спеціалістів і магістрів спеціальності 7 (8).05030101 Розробка родовищ та видобування корисних копалин

> **Дніпропетровськ 2012**

# **МІНІСТЕРСТВО ОСВІТИ І НАУКИ, МОЛОДІ ТА СПОРТУ УКРАЇНИ ДЕРЖАВНИЙ ВИЩИЙ НАВЧАЛЬНИЙ ЗАКЛАД «НАЦІОНАЛЬНИЙ ГІРНИЧИЙ УНІВЕРСИТЕТ»**

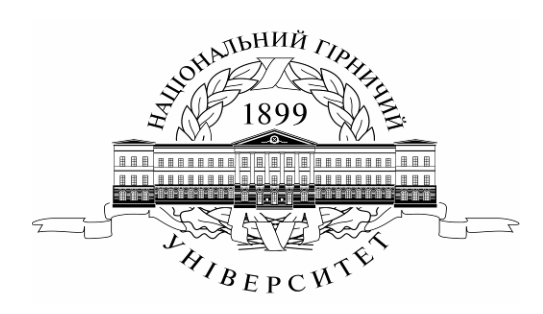

# **ГІРНИЧИЙ ФАКУЛЬТЕТ Кафедра підземної розробки родовищ**

# **ПРОЕКТУВАННЯ РУДНИХ ШАХТ**

# **МАТЕРІАЛИ МЕТОДИЧНОГО ЗАБЕЗПЕЧЕННЯ для практичних занять**

освітньо-професійної програми підготовки спеціалістів і магістрів спеціальності 7 (8).05030101 Розробка родовищ та видобування корисних копалин

> **Дніпропетровськ НГУ 2012**

Проектування рудних шахт. Матеріали методичного забезпечення для практичних занять студентів спеціальності 7 (8).05030101 Розробка родовищ та видобування корисних копалин / О.Є. Хоменко, М.М. Кононенко, Д.В. Мальцев. – Д.: Національний гірничий університет, 2012. – 56 с.

Автори: О.Є. Хоменко, канд. техн. наук, доц. (практ. роботи 1 – 6); М.М. Кононенко, канд. техн. наук, доц. (практ. роботи 1 – 6); Д.В. Мальцев, асист. (практ. роботи 1 – 6).

Затверджено методичною комісією Державного ВНЗ «НГУ» (протокол № 5 від 05.06.2012) за поданням кафедри підземної розробки родовищ (протокол № 16/8 від 29.05.2012р.).

Розглянуто теоретичні засади ключових питань у проектуванні рудних шахт. Надано рекомендації до розв'язування типових практичних завдань з проектування та розробки рудних родовищ. Наведено критерії оцінювання результатів виконання практичних робіт. Матеріали орієнтовані на активацію виконавчого етапу навчальної діяльності студентів.

Призначено для самостійної та аудиторної роботи студентів за освітньопрофесійною програмою підготовки спеціалістів і магістрів спеціальності 7 (8).05030101 «Розробка родовищ та видобування корисних копалин» під час підготовки до модульних контрольних заходів за результатами практичних занять з нормативної дисципліни «Проектування рудних шахт».

Відповідальний за випуск завідувач кафедри підземної розробки родовищ, д-р техн. наук, проф. В.І. Бондаренко.

# **Зміст**

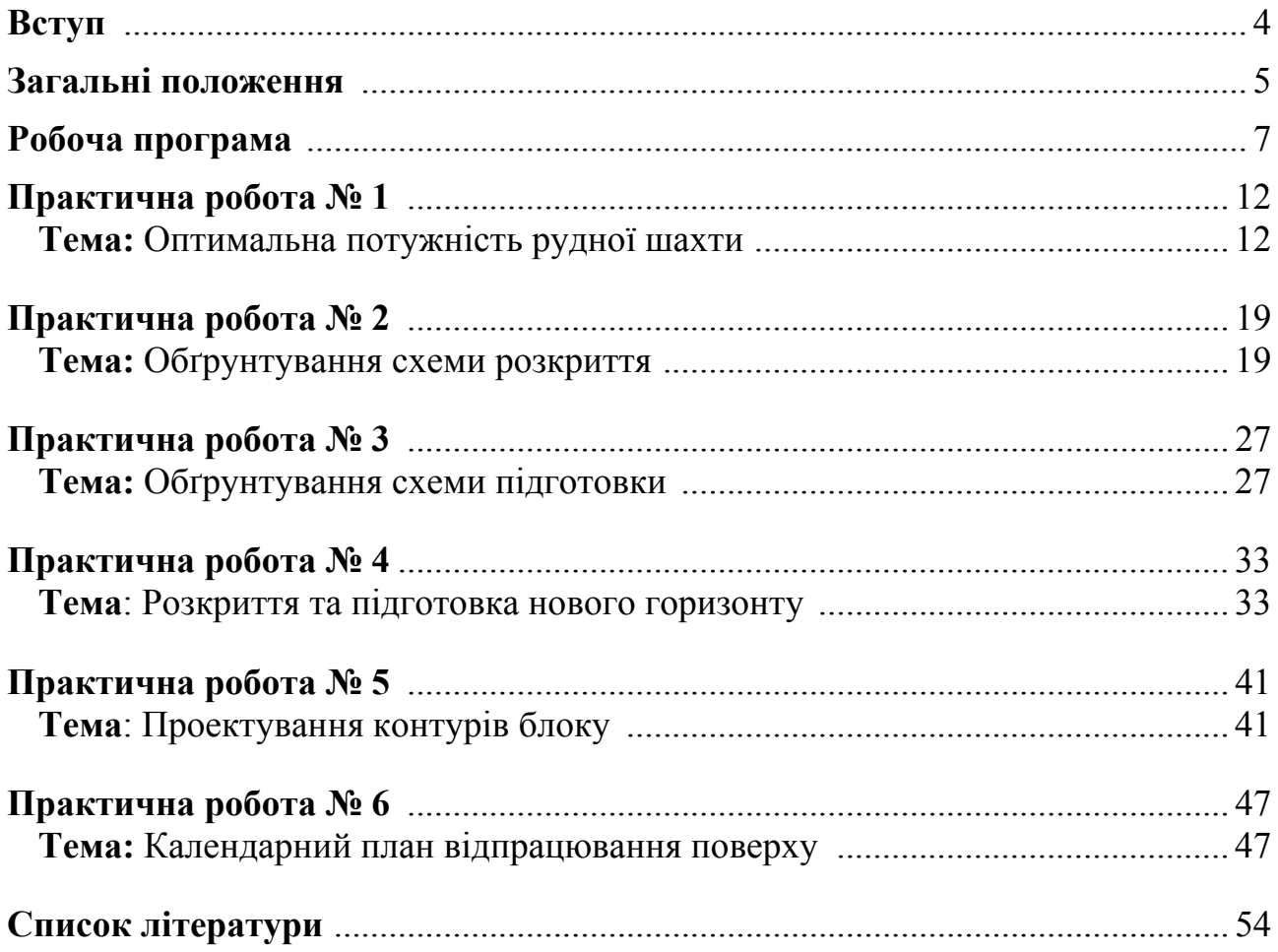

# **Вступ**

Матеріали методичного забезпечення призначені для самостійної роботи студентів на практичних заняттях та в не аудиторний час. У них викладено теоретичні питання і методики виконання завдань, пов'язаних з розрахунками щодо проектування рудних шахт при підземній розробці корисних копалин.

Практичні роботи виконуються кожним студентом за вихідними даними, представленими за варіантами згідно з порядковим номером у журналі поточного обліку викладача. В практичних роботах, наводяться всі формули із розшифруванням прийнятих позначень, їх значення і результати обчислень, а також виконуються креслення, які необхідні для здійснення розрахунків.

Вихідні дані для практичних робіт містять 30 варіантів. У прикладах рішень, які додаються до кожної практичної роботи, використані вихідні дані нульового варіанту. Після виконання розрахунків, роботу оформляють в окремому зошиті або на аркушах формату А4. За результатами виконання та захисту кожного із завдань, формується остаточна оцінка в ході особистої співбесіди з викладачем.

# **Загальні положення**

# **1. Терміни та їх визначення**

Практичне заняття з дисципліни «Проектування рудних шахт» – форма навчального заняття, при якій викладач організує детальний розгляд студентами окремих теоретичних положень навчальної дисципліни.

# **2. Дидактичні цілі**

Формування умінь та навичок практичного застосування знань через виконання студентом завдань та вправ.

Вид умінь, що набуваються:

 *предметно-практичні* – дії щодо переміщення об'єктів у просторі, зміни його форми тощо;

 *знаково-практичні* – виконання операцій зі знаками та знаковими системами;

 *знаково-розумові* – розумове виконання операцій зі знаками та знаковими системами.

Цілі практичного завдання мають бути орієнтовані на підготовку студента до виконання контрольної модульної роботи або виконання індивідуального завдання.

# **3. Тематика**

Тематика практичних занять повинна відповідати робочій програмі дисципліни і визначається предметом конкретної практичної роботи:

- обґрунтування способів або схем та їх проектування;
- розрахункові, графічні, розрахунково-графічні вправи.

# **4. Форми проведення практичних занять**

Практичне заняття проводитися в навчальних аудиторіях.

Тривалість заняття – не менше двох академічних годин.

Склад завдань для практичного заняття планується за умови можливості виконання більшістю студентів.

Відповідальність за організацію практичних занять несе кафедра, що зобов'язана створити відповідні умови, методичне та інформаційне забезпечення.

Студент під час проведення практичних занять повинен:

 ознайомитись з методичними рекомендаціями щодо проведення практичних занять;

- обов'язково відвідувати практичні заняття;
- безумовно дотримуватись правил охорони праці;
- вести робочий зошит з практичних занять;

 одержати оцінку за практичний модуль через визначену форму модульного контролю (за результатами поточного контролю виконання прав або контрольних модульних робіт та індивідуальних завдань).

Викладач повинен:

- управляти проведенням практичного заняття;
- скласти графік консультацій (не менш двох на тиждень);
- дотримуватись графіка консультацій;
- здійснювати контрольні заходи відповідно до навчального плану;

 оцінити навчальну діяльність студента з опанування практичного модуля.

Завідувач кафедри повинен:

 організувати матеріально-технічне, методичне та інформаційне забезпечення проведення практичних занять;

контролювати виконання графіку консультацій викладачів кафедри;

 вирішувати суперечливі питання, що виникають між викладачем та студентом.

# **5. Матеріально-технічне, методичне та інформаційне забезпечення**

Основний критерій готовності кафедри до проведення практичних занять – матеріально-технічна забезпеченість робочих місць студентів сучасними технічними засобами навчання та відповідним обладнанням для вивчення устрою та правил експлуатації машин, механізмів та обладнання, виконання розрахункових, графічних, графічно-розрахункових, виконання лінгвістичних та фізичних вправ тощо з дотриманням правил охорони праці.

Конкретизовані вимоги до проведення практичних занять подаються в методичних рекомендаціях.

Методичні рекомендації розробляються кафедрами, розглядаються і погоджуються з методичними комісіями за напрямами підготовки або спеціальностями та затверджуються Навчально-методичним центром.

Інформаційне забезпечення має відповідати переліку рекомендованої літератури, що подана в методичних рекомендаціях.

Забезпеченість студентів необхідними для виконання практичних робіт підручниками, довідниками, стандартами тощо повинна складати 100%.

# **Робоча програма**

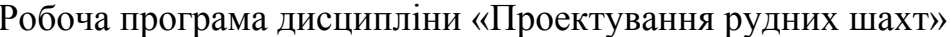

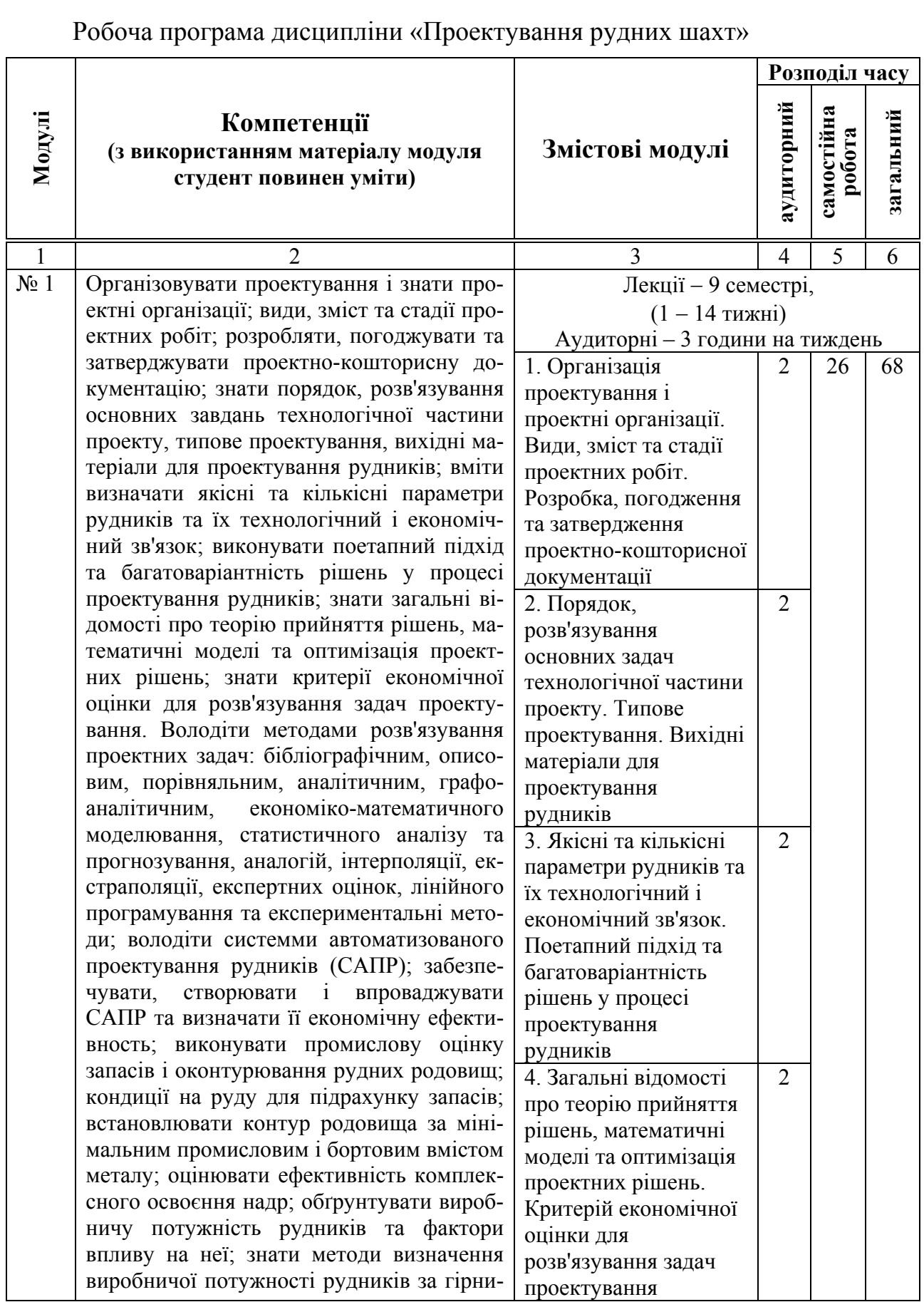

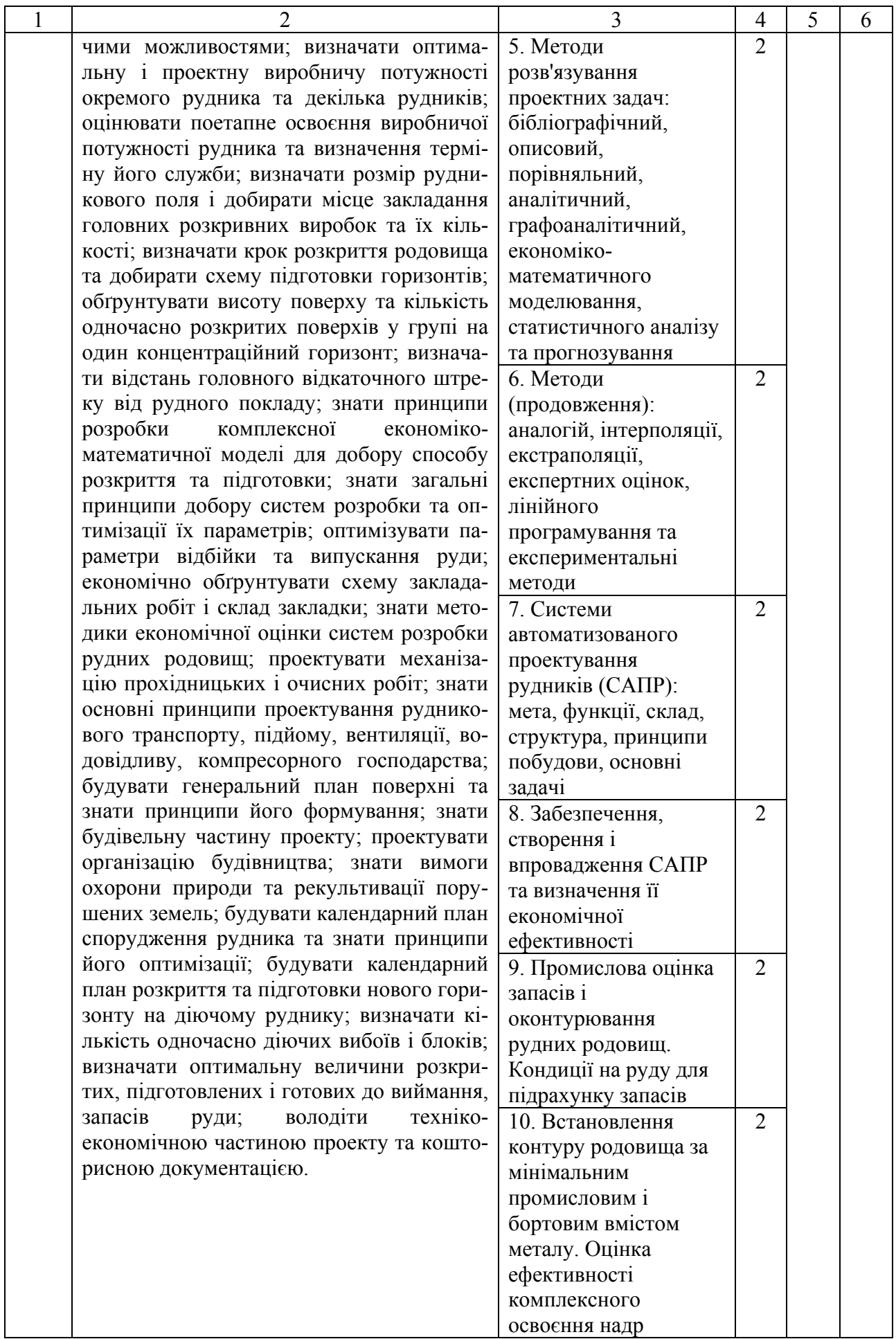

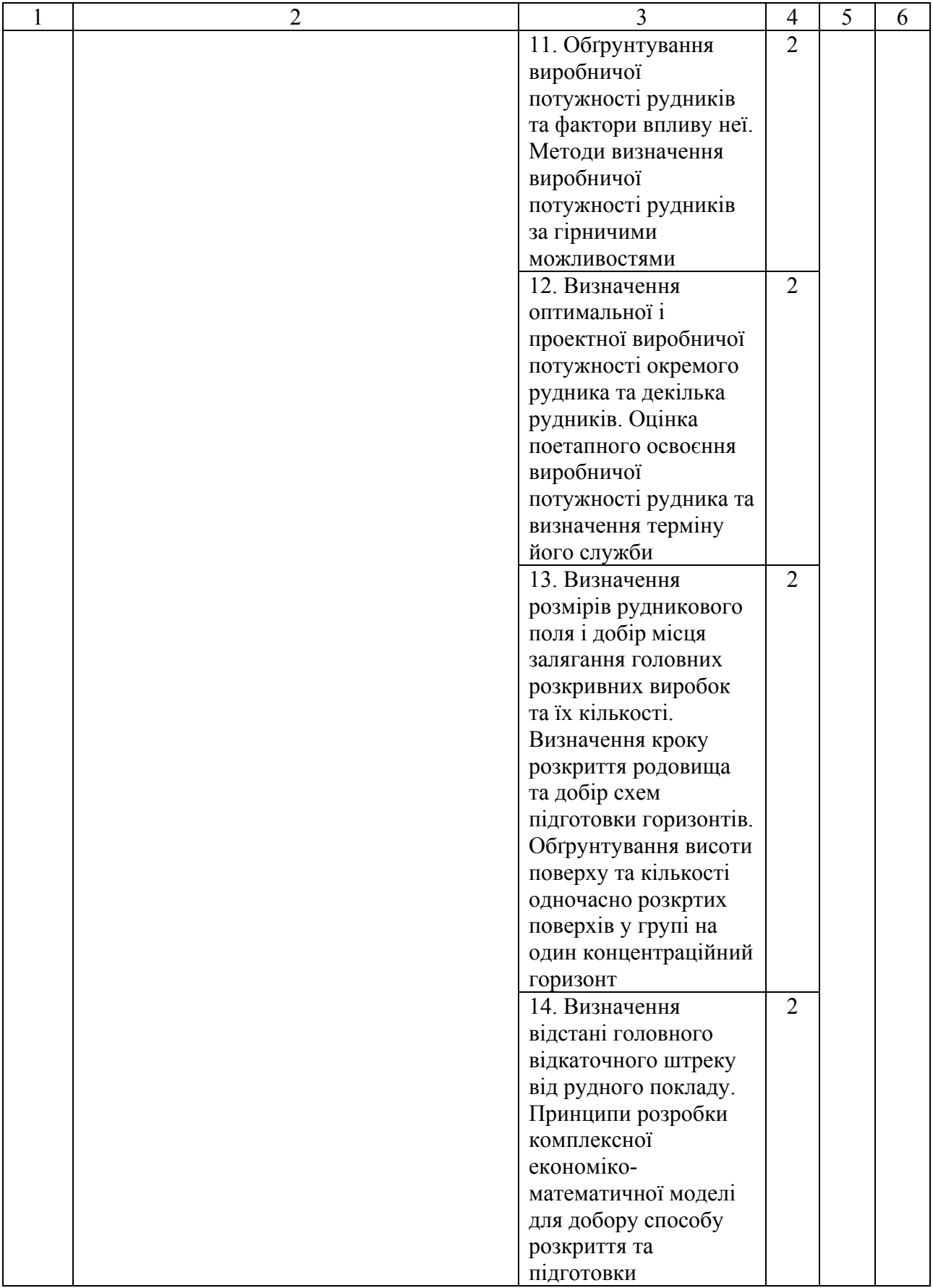

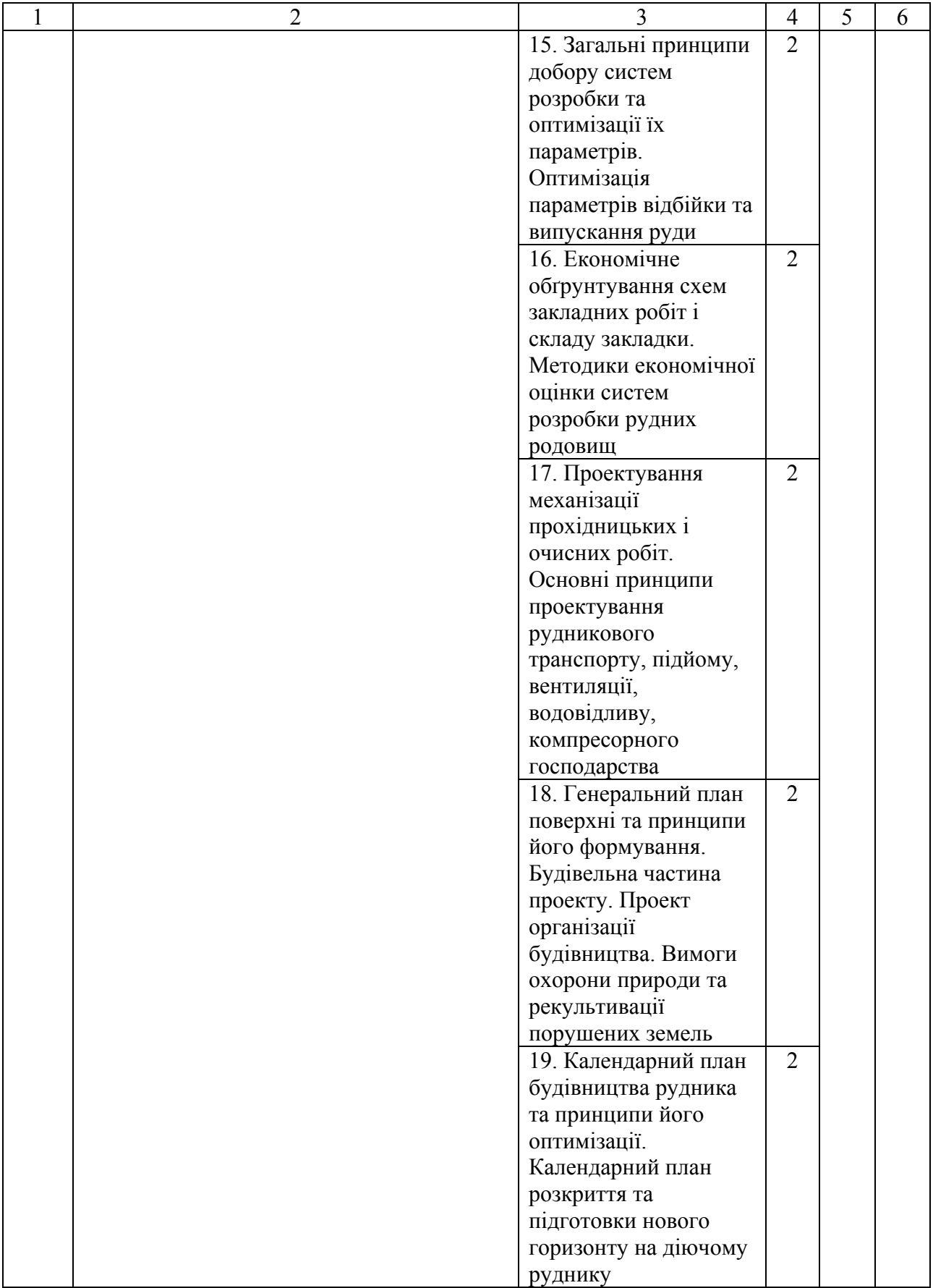

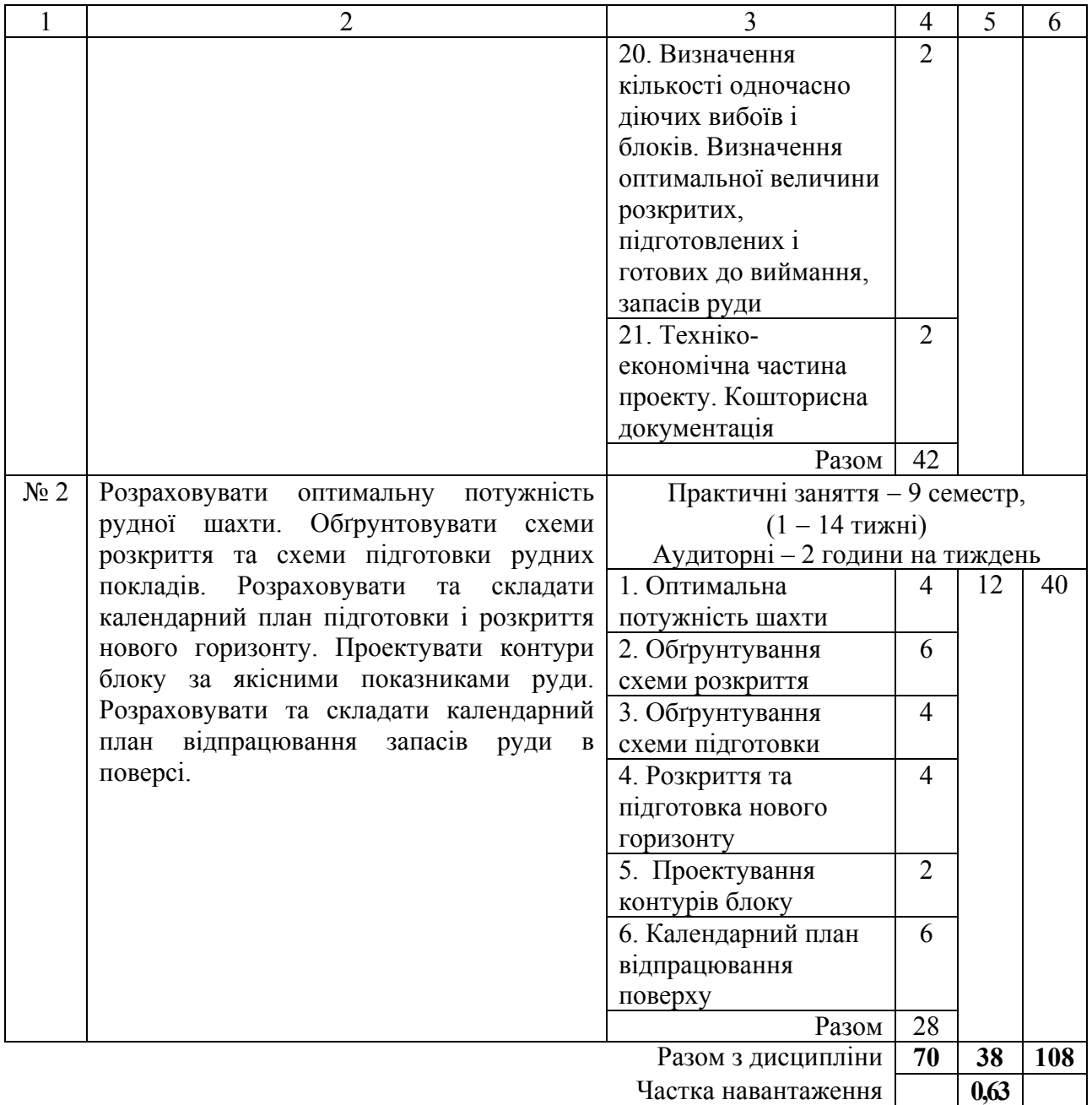

# **Практична робота № 1**

**Тема:** Оптимальна потужність рудної шахти

**Мета роботи:** Надбання умінь розрахунку оптимальної потужності рудної шахти

Поставлена мета досягається послідовним вирішенням **наступних завдань:** 

1. Визначити орієнтовне значення економічно доцільної річної продуктивності та можливі межі її зміни;

2. Визначити питомі приведені витрати на видобуток 1 т руди;

3. Побудувати графік залежності питомих приведених витрат від річної продуктивності, за яким визначається оптимальна потужність рудної шахти.

# **Хід роботи:**

1. Економічно доцільну виробничу потужність рудної шахти визначають за мінімальними питомими приведеними витратами на видобуток 1 т руди

$$
3_{np} = E_{\mu} K_y + K_{\delta} + C_e = E_{\mu} K_y + C_{\delta} \rightarrow \min, \qquad (1.1)
$$

де *Ку* – питомі капітальні вкладення, грн, які дорівнюють:

- для шахт чорної металургії:

$$
K_y = 37,1 \cdot A_i^{-0.272};
$$

- для шахт кольорової металургії:

$$
K_y = 41,69 \cdot A_i^{-0,314},
$$

де *Ен* – нормативний коефіцієнт ефективності капітальних витрат, який дорівнює 0,1;  $K_6$  – величина погашення капітальних витрат, грн/т; *Се* – експлуатаційні витрати на видобування 1 т руди, грн.; *Сд* – повна собівартість здобичі 1 т руди з урахуванням погашення капітальних витрат, дорівнює  $C_{\partial} = K_6 + C_e$ .

2. Орієнтовне значення економічно доцільної річної продуктивності від балансових запасів *Zбал*

$$
A'_o = 0,1 \cdot Z_{\delta a\eta}^{0.77}, \text{ mJH. T/pik.}
$$
 (1.2)

3. Визначаємо можливі межі зміни річної продуктивності

$$
A_{\min} = 0.5 \cdot A_o';
$$
  
\n
$$
A_{\max} = 1.5 \cdot A_o';
$$
  
\n
$$
0.5 \cdot A_o' \le A_i \le 1.5 \cdot A_o', \text{ MJH. T/ pix.}
$$
\n(1.3)

4. У вказаних межах обирають 11 значень річної продуктивності (згідно умови 1.3), починаючи з  $A_1 = A_{\min}$  та інтервалом вимірювань млн. т

$$
\Delta A = \frac{A_{\text{max}} - A_{\text{min}}}{N - 1} = \frac{A_o'}{10} = 0, 1 \cdot A_o', \text{ MJH. T},
$$
\n(1.4)

де *N* – кількість варіантів, що розраховуються, тобто *N* = 11.

5. Чергове значення річної продуктивності

$$
A_i = A_{i-1} + \Delta A, \text{ MJH. T.}
$$
 (1.5)

6. Визначають загальну суму капітальних витрат

$$
K_i = K_y \cdot A_i, \text{ MJH. rph.}
$$
 (1.6)

7. Визначають величину погашення капітальних витрат на 1 т балансових запасів руди

$$
K_{\delta} = \frac{K_i}{Z_{\delta a\eta}} , \text{ rph.}/\text{r.}
$$
 (1.7)

8. Визначають повну собівартість видобутку 1 т руди залежно від використовуваної системи розробки

$$
C_{\partial} = \left( \left| 1 - \frac{A_{\partial}^{'} \left| \frac{A_i}{A_{\partial}} \right|}{A_i} + 1 \right| \cdot C_{\partial}^{'} \text{, } \text{FPH.}, \right)
$$
 (1.8)

де  $C_{\delta}$  – орієнтовна собівартість видобутку 1 т руди даної системи розробки, застосовується за даними практики шахт, грн., (див. табл. 1.1).

9. На підставі отриманих розрахунків будують графік залежності  $B_{np} = f(A_i)$ , за яким визначають економічно доцільну виробничу потужність рудної шахти *А*, яка відповідає мінімальним питомим приведеним витратам.

# **Приклад рішення**

1. Визначимо орієнтовне значення економічно доцільної річної продуктивності

$$
A'_o = 0,1 \cdot Z_{\text{Gau}}^{0.77} = 0,1 \cdot 190,8^{0.77} = 5,7 \text{ mJH. T/pik.}
$$

2. Визначаємо можливі межі зміни річної продуктивності

$$
A_{\text{min}} = 0.5 \cdot A_{o}^{'} = 0.5 \cdot 5.7 = 2.85 \text{ mJH. T/pik};
$$
  

$$
A_{\text{max}} = 1.5 \cdot A_{o}^{'} = 1.5 \cdot 5.7 = 8.55 \text{ mJH. T/pik};
$$
  

$$
2.9 \le A_{i} \le 8.6 \text{ mJH. T/pik}.
$$

3. У вказаних межах обирають 11 значень річної продуктивності (згідно умови 1.3), починаючи з  $A_1 = A_{\min}$  та інтервалом вимірювань млн. т

$$
\Delta A = \frac{A_{\text{max}} - A_{\text{min}}}{N - 1} = \frac{A_0^{\prime}}{10} = 0.1 \cdot A_0^{\prime} = 0.1 \cdot 5.7 = 0.57 \text{ mJH. T.}
$$

# Таблиця 1.1

# Вихідні дані для розрахунку оптимальної потужності шахти

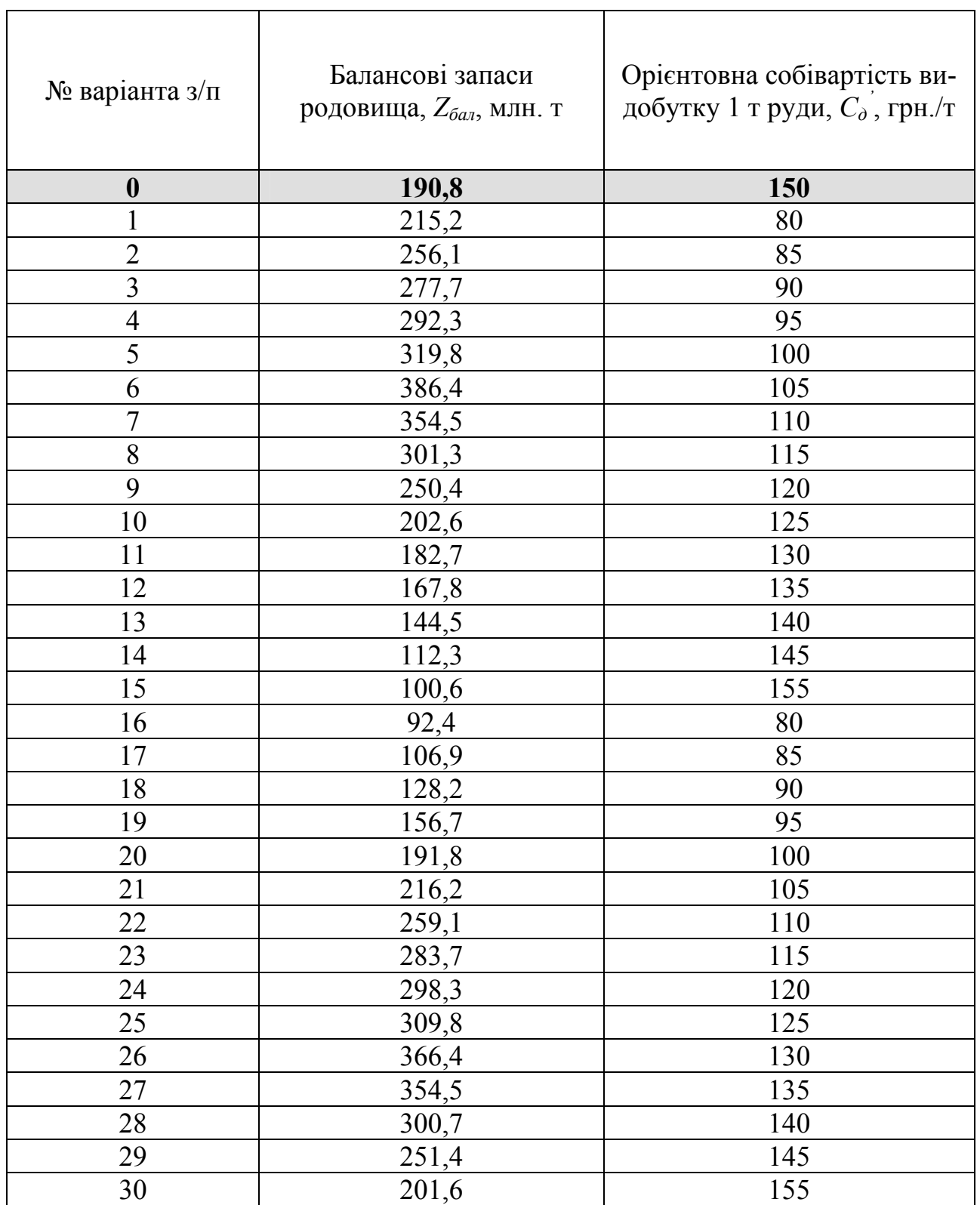

4. Визначаємо чергове значення річної продуктивності використавши формулу 1.5

$$
A_1 = A_{min} = 2,85 \text{ mJ, T};
$$
  
\n
$$
A_2 = A_1 + \Delta A = 2,85 + 0,57 = 3,42 \text{ mJ, T};
$$
  
\n
$$
A_3 = A_2 + \Delta A = 3,42 + 0,57 = 3,99 \text{ mJ, T};
$$
  
\n
$$
A_4 = A_3 + \Delta A = 3,99 + 0,57 = 4,56 \text{ mJ, T};
$$
  
\n
$$
A_5 = A_4 + \Delta A = 4,56 + 0,57 = 5,13 \text{ mJ, T};
$$
  
\n
$$
A_6 = A_5 + \Delta A = 5,13 + 0,57 = 5,7 \text{ mJ, T};
$$
  
\n
$$
A_7 = A_6 + \Delta A = 5,7 + 0,57 = 6,27 \text{ mJ, T};
$$
  
\n
$$
A_8 = A_7 + \Delta A = 6,27 + 0,57 = 6,84 \text{ mJ, T};
$$
  
\n
$$
A_9 = A_8 + \Delta A = 6,84 + 0,57 = 7,41 \text{ mJ, T};
$$
  
\n
$$
A_{10} = A_9 + \Delta A = 7,41 + 0,57 = 7,98 \text{ mJ, T};
$$
  
\n
$$
A_{11} = A_{10} + \Delta A = 7,98 + 0,57 = 8,55 \text{ mJ, T}
$$

5. Визначаємо питомі капітальні вкладення для шахт чорної металургії

$$
K_y = 37,1 \cdot A_1^{-0,272} = 37,1 \cdot 2,85^{-0,272} = 23,84 \text{ rph.}/\text{r};
$$
\n
$$
K_y = 37,1 \cdot A_2^{-0,272} = 37,1 \cdot 3,42^{-0,272} = 22,69 \text{ rph.}/\text{r};
$$
\n
$$
K_y = 37,1 \cdot A_3^{-0,272} = 37,1 \cdot 3,99^{-0,272} = 21,76 \text{ rph.}/\text{r};
$$
\n
$$
K_y = 37,1 \cdot A_4^{-0,272} = 37,1 \cdot 4,56^{-0,272} = 20,98 \text{ rph.}/\text{r};
$$
\n
$$
K_y = 37,1 \cdot A_5^{-0,272} = 37,1 \cdot 5,13^{-0,272} = 20,32 \text{ rph.}/\text{r};
$$
\n
$$
K_y = 37,1 \cdot A_6^{-0,272} = 37,1 \cdot 5,7^{-0,272} = 19,75 \text{ rph.}/\text{r};
$$
\n
$$
K_y = 37,1 \cdot A_7^{-0,272} = 37,1 \cdot 6,27^{-0,272} = 19,24 \text{ rph.}/\text{r};
$$
\n
$$
K_y = 37,1 \cdot A_8^{-0,272} = 37,1 \cdot 6,84^{-0,272} = 18,79 \text{ rph.}/\text{r};
$$
\n
$$
K_y = 37,1 \cdot A_9^{-0,272} = 37,1 \cdot 7,41^{-0,272} = 18,39 \text{ rph.}/\text{r};
$$
\n
$$
K_y = 37,1 \cdot A_{10}^{-0,272} = 37,1 \cdot 7,98^{-0,272} = 18,02 \text{ rph.}/\text{r};
$$
\n
$$
K_y = 37,1 \cdot A_{10}^{-0,272} = 37,1 \cdot 8,55^{-0,272} = 17,68 \text{ rph.}/\text{r}
$$

6. Визначаємо загальну суму капітальних витрат за формулою 1.6

$$
K_1 = K_y \cdot A_1 = 23,84 \cdot 2,85 = 67,94 \text{ MJH. rpt.};
$$
  
\n
$$
K_2 = K_y \cdot A_2 = 22,69 \cdot 3,42 = 77,60 \text{ MJH. rpt.};
$$
  
\n
$$
K_3 = K_y \cdot A_3 = 21,76 \cdot 3,99 = 86,82 \text{ MJH. rpt.};
$$
  
\n
$$
K_4 = K_y \cdot A_4 = 20,98 \cdot 4,56 = 95,67 \text{ MJH. rpt.};
$$
  
\n
$$
K_5 = K_y \cdot A_5 = 20,32 \cdot 5,13 = 104,24 \text{ MJH. rpt.};
$$

$$
K_6 = K_y \cdot A_6 = 19,75 \cdot 5,7 = 112,58 \text{ MJH. rPH.};
$$
  
\n
$$
K_7 = K_y \cdot A_7 = 19,24 \cdot 6,27 = 120,63 \text{ MJH. rPH.};
$$
  
\n
$$
K_8 = K_y \cdot A_8 = 18,79 \cdot 6,84 = 128,52 \text{ MJH. rPH.};
$$
  
\n
$$
K_9 = K_y \cdot A_9 = 18,39 \cdot 7,41 = 136,27 \text{ MJH. rPH.};
$$
  
\n
$$
K_{10} = K_y \cdot A_{10} = 18,02 \cdot 7,98 = 143,80 \text{ MJH. rPH.};
$$
  
\n
$$
K_{11} = K_y \cdot A_{11} = 17,68 \cdot 8,55 = 151,16 \text{ MJH. rPH.}
$$

7. Визначаємо повну собівартість видобутку 1 т руди залежно від використовуваної системи розробки

$$
C_{o1} = \left( \left| 1 - \frac{A_o}{A_1} \right| \frac{A_1}{A_o} + 1 \right) \cdot C_o' = \left( \left| 1 - \frac{5.7}{2.85} \right| \frac{2.85}{5.7} + 1 \right) \cdot 150 = 300 \text{ rpt.};
$$
\n
$$
C_{o2} = \left( \left| 1 - \frac{A_o}{A_2} \right| \frac{A_2}{A_o} + 1 \right) \cdot C_o' = \left( \left| 1 - \frac{5.7}{3.42} \right| \frac{3.42}{5.7} + 1 \right) \cdot 150 = 268 \text{ rpt.};
$$
\n
$$
C_{o3} = \left( \left| 1 - \frac{A_o}{A_3} \right| \frac{A_3}{A_o} + 1 \right) \cdot C_o' = \left( \left| 1 - \frac{5.7}{3.99} \right| \frac{3.99}{5.7} + 1 \right) \cdot 150 = 233 \text{ rpt.};
$$
\n
$$
C_{o4} = \left( \left| 1 - \frac{A_o}{A_4} \right| \frac{A_4}{A_o} + 1 \right) \cdot C_o' = \left( \left| 1 - \frac{5.7}{4.56} \right| \frac{4.56}{5.7} + 1 \right) \cdot 150 = 200 \text{ rpt.};
$$
\n
$$
C_{o5} = \left( \left| 1 - \frac{A_o}{A_5} \right| \frac{A_5}{A_o} + 1 \right) \cdot C_o' = \left( \left| 1 - \frac{5.7}{5.13} \right| \frac{5.13}{5.7} + 1 \right) \cdot 150 = 171 \text{ rpt.};
$$
\n
$$
C_{o6} = \left( \left| 1 - \frac{A_o}{A_6} \right| \frac{A_6}{A_o} + 1 \right) \cdot C_o' = \left( \left| 1 - \frac{5.7}{5.7} \right| \frac{5.7}{5.7} + 1 \right) \cdot 150 = 150 \text{ rpt.};
$$
\n
$$
C_{o7} = \left( \left| 1 - \frac{A_o}{A_7} \right| \frac{A_7}{A_o} + 1
$$

$$
C_{\partial 8} = \left( \left| 1 - \frac{A_0'}{A_8} \right| \frac{A_8}{A_0} + 1 \right) \cdot C_0' = \left( \left| 1 - \frac{5.7}{6.84} \right| \frac{6.84}{5.7} + 1 \right) \cdot 150 = 167 \text{ rpt.};
$$
  
\n
$$
C_{\partial 9} = \left( \left| 1 - \frac{A_0'}{A_9} \right| \frac{A_0}{A_0} + 1 \right) \cdot C_0' = \left( \left| 1 - \frac{5.7}{7.41} \right| \frac{7.41}{5.7} + 1 \right) \cdot 150 = 172 \text{ rpt.};
$$
  
\n
$$
C_{\partial 10} = \left( \left| 1 - \frac{A_0'}{A_{10}} \right| \frac{A_{10}}{A_0} + 1 \right) \cdot C_0' = \left( \left| 1 - \frac{5.7}{7.98} \right| \frac{7.98}{5.7} + 1 \right) \cdot 150 = 176 \text{ rpt.};
$$
  
\n
$$
C_{\partial 11} = \left( \left| 1 - \frac{A_0'}{A_{11}} \right| \frac{A_{11}}{A_0} + 1 \right) \cdot C_0' = \left( \left| 1 - \frac{5.7}{8.55} \right| \frac{8.55}{5.7} + 1 \right) \cdot 150 = 179 \text{ rpt.}
$$

8. Визначаємо питомі приведенні витрати

$$
3_{np1} = E_{\mu}K_{y} + C_{\partial1} = 0,1 \cdot 23,84 + 300 = 302,4 \text{ rpt.};
$$
  
\n
$$
3_{np2} = E_{\mu}K_{y} + C_{\partial2} = 0,1 \cdot 22,69 + 268 = 270,3 \text{ rpt.};
$$
  
\n
$$
3_{np3} = E_{\mu}K_{y} + C_{\partial3} = 0,1 \cdot 21,76 + 233 = 235,2 \text{ rpt.};
$$
  
\n
$$
3_{np4} = E_{\mu}K_{y} + C_{\partial4} = 0,1 \cdot 20,98 + 200 = 202,1 \text{ rpt.};
$$
  
\n
$$
3_{np5} = E_{\mu}K_{y} + C_{\partial5} = 0,1 \cdot 20,32 + 171 = 173,0 \text{ rpt.};
$$
  
\n
$$
3_{np6} = E_{\mu}K_{y} + C_{\partial6} = 0,1 \cdot 19,75 + 150 = 152,0 \text{ rpt.};
$$
  
\n
$$
3_{np7} = E_{\mu}K_{y} + C_{\partial7} = 0,1 \cdot 19,24 + 161 = 162,9 \text{ rpt.};
$$
  
\n
$$
3_{np8} = E_{\mu}K_{y} + C_{\partial8} = 0,1 \cdot 18,79 + 167 = 168,9 \text{ rpt.};
$$
  
\n
$$
3_{np9} = E_{\mu}K_{y} + C_{\partial9} = 0,1 \cdot 18,39 + 172 = 173,8 \text{ rpt.};
$$
  
\n
$$
3_{np10} = E_{\mu}K_{y} + C_{\partial10} = 0,1 \cdot 18,02 + 176 = 177,8 \text{ rpt.};
$$
  
\n
$$
3_{np11} = E_{\mu}K_{y} + C_{\partial11} = 0,1 \cdot 17,68 + 179 = 180,8 \text{ rpt.}
$$

9. На підставі отриманих розрахунків будуємо графік залежності  $B_{np} = f(A_i)$  (рис. 1.1) за яким визначаємо економічно доцільну виробничу потужність рудної шахти *А*, яка відповідає мінімальним питомим приведеним витратам.

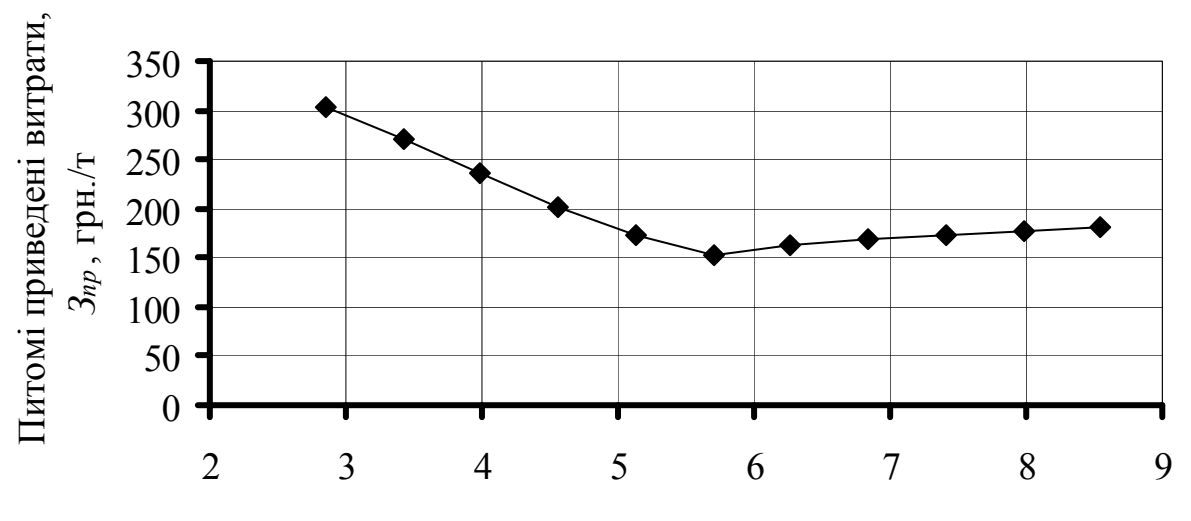

Виробнича потужність рудної шахти, *А*, млн. т/рік

Рис. 1.1. Графік залежності питомих приведених витрат від виробничої потужності рудної шахти

**Висновок**: з графіку, який наведено на рис. 1.1 видно, що оптимальна виробнича потужність рудної шахти буде 5,7 млн. т/рік.

# **Контрольні запитання**

1. Від чого залежить орієнтовне значення економічно доцільної річної продуктивності шахти?

2. Як визначається виробнича потужність шахти?

3. Наведіть алгоритм розрахунку та побудови графіку залежності питомих приведених витрат від виробничої потужності рудної шахти?

### **Оцінювання практичних занять**

Подаються критерії оцінювання у вигляді переліку припущених недоліків, що знижують оцінку якості виконання цього практичного завдання.

Об'єктивна оцінка результатів розв'язання завдань можлива (як і будьяке інше вимірювання) лише при їх зіставленні з еталонами – зразками правильних та повних рішень (відповідей).

Оцінювання результатів практичних занять здійснюється за 100 бальною шкалою наступним чином:

1 питання (загалом по роботі) – 30 балів;

2 питання (по рисунку) – 30 балів;

3 питання (з розрахунків) – 40 балів.

### **Критеріями визначення оцінок приймається:**

«Відмінно» – більше 90; «Добре» – 75 – 90 балів; «Задовільно» – 60 – 74 балів; «Незадовільно» – до 60 балів.

При остаточній оцінці результатів виконання завдання необхідно враховувати здатність студента:

диференціювати, інтегрувати та уніфікувати знання;

 застосовувати правила, методи, принципи, закони у конкретних ситуаціях;

інтерпретувати схеми, графіки, діаграми;

 аналізувати й оцінювати факти, події та прогнозувати очікувані результати від прийнятих рішень;

 викладати матеріал на папері логічно, послідовно, з дотриманням вимог чинних стандартів.

# **Практична робота № 2**

**Тема:** Обґрунтування схеми розкриття

**Мета роботи:** Надбання умінь для заданих гірничо-геологічних умов обґрунтовувати схему розкриття

Поставлена мета досягається послідовним вирішенням **наступних завдань:** 

1. Накреслити дві ймовірні схеми розкриття;

2. Для кожної схеми розкриття розрахувати сумарні капітальні і експлуатаційні витрати;

3. Вибрати оптимальний варіант схеми розкриття за мінімальними питомими витратами.

### **Хід роботи:**

За вихідними гірничо-геологічними даними обирають методом відбору варіантів 2 – 3 ймовірних варіантів схем розкриття родовища, а потім технікоекономічнім порівнянням обирають найкращій. Оптимальний варіант схеми розкриття родовища визначається за мінімальними питомими витратами

$$
3_{y\partial} = \frac{E_u \sum K_s}{A} + \frac{\sum E_s}{Z_{\delta a\eta}} \to \min, \text{ rph.}, \tag{2.1}
$$

де *Ен* – нормативний коефіцієнт ефективності капітальних вкладень, який дорівнює 0,12 – 0,15;  $\sum K_i$  – сумарні капітальні витрати на будівництво, грн.;  $\sum E_i$ – сумарні експлуатаційні витрати, грн.; *Zбал* – балансові запаси родовища, т

$$
Z_{\delta a n} = L_{\text{npocm}} \cdot (H_{\scriptscriptstyle 3n} - H_{\scriptscriptstyle H}) \cdot m_{\scriptscriptstyle 2} \cdot \gamma_{\scriptscriptstyle p} , \tau, \qquad (2.2)
$$

де *Lпрост* – довжина родовища за простяганням, м (див. табл. 2.1); *Нзп* – глибина покладу від поверхні, м (див. табл. 2.1);  $H_n$  – глибина наносів, м (див. табл. 2.1);  $m<sub>z</sub>$  – горизонтальна потужність покладу, м (див. табл. 2.1);  $\gamma_p$  – щільність руди, т/м 3 (див. табл. 2.1); *А* – річна продуктивність шахти, т/рік

$$
A = 0,1 \cdot Z_{6a\eta}^{0.77}, \text{ MJH. T/pik}, \qquad (2.3)
$$

де *Zбал* – балансові запаси родовища, млн. т.

# **1. Розрахунок капітальних витрат проводиться на підставі:**

- проведення головних і допоміжних розкривних виробок (стволів, штолень, квершлагів, виробок пристовбурного двору, капітальних рудоспусків і підняттєвих);

- устаткування поверхні шахти (копри, естакади і т.д.);

- установки гірничого і електромеханічного устаткування.

1.1. Капітальні витрати на устаткування поверхні

$$
K_{\text{nos}} = (6.6 + 1.8 \cdot A) \cdot K_{\text{ye}}, \text{rph.}, \tag{2.4}
$$

де *Куе* – курс у.о. в грн.

1.2. Капітальні витрати на установлення гірничого і електромеханічного устаткування

$$
K_{\text{o6op}} = (1,3+A) \cdot K_{\text{ye}}, \text{rph.}
$$
\n
$$
(2.5)
$$

1.3. Капітальні витрати на проведення головних і допоміжних розкривних виробок

$$
K_{\text{sc},\text{e}} = K_{\text{cm}\text{e}} + K_{\text{kg}} + K_{\text{o},\text{o}} \tag{2.6}
$$

де *Кств* – капітальні витрати на проведення ствола

$$
K_{\text{cme}} = C_{\text{cme}} \cdot S_{\text{cme}} \cdot K_{\text{ye}} \frac{H + h_{\text{cme}}}{\text{Sin} \alpha_{\text{cme}}}, \text{rph}, \tag{2.7}
$$

де  $C_{\textit{cme}}$  — собівартість проведення ствола, у.о./м<sup>3</sup>, дорівнює вертикальний ствол – 650 у.о./м 3 , похилий стовбур – 400 у.о./м 3 ; *Sств* – площа поперечного перетину ствола в проходці, м 2 ; *Н* – глибина ведення гірничих робіт, м; *hств* – висота (глибина) нижча за останній горизонт, яка дорівнює 10 м;  $\alpha_{\text{cmg}}$  – кут нахилу ствола від горизонту, град;  $K_{\kappa\kappa}$  – капітальні витрати на проведення квершлагів

$$
K_{\kappa\epsilon} = C_{\kappa\epsilon} \cdot S_{\kappa\epsilon} \cdot L_{\kappa\epsilon} \cdot n \cdot K_{\gamma\epsilon}, \text{rph}, \tag{2.8}
$$

де *Скв* – собівартість проходки квершлагу, дорівнює 300 у.о./м 3 ; *Sкв* – площа поперечного перетину квершлагу в проходці, м 2 ; *Lкв* – довжина квершлагу, м;  $n$  – число основних відкотних горизонтів;  $K_{o,d}$  – капітальні витрати на проведення виробок пристволового двору, які дорівнюють

$$
K_{o.o.} = C_{o.o.} \cdot V_{o.o.} \cdot n \cdot K_{ye}, \text{rph},\tag{2.9}
$$

де *Со.д.* – собівартість проведення виробок пристволового двору, які дорівнюють 450 у.о./м 3 ; *Vо.д.* – об'єм виробок пристволового двору:

при застосуванні контактних електровозів (вертикальний ствол)

$$
V_{o.\partial.} = 13.5 + (4.6 + 0.9 \cdot \omega_o) \cdot A, \text{ THC. M}^3. \tag{2.10}
$$

при застосуванні акумуляторних електровозів

# Таблиця 2.1

# Вихідні дані для обґрунтування схеми розкриття

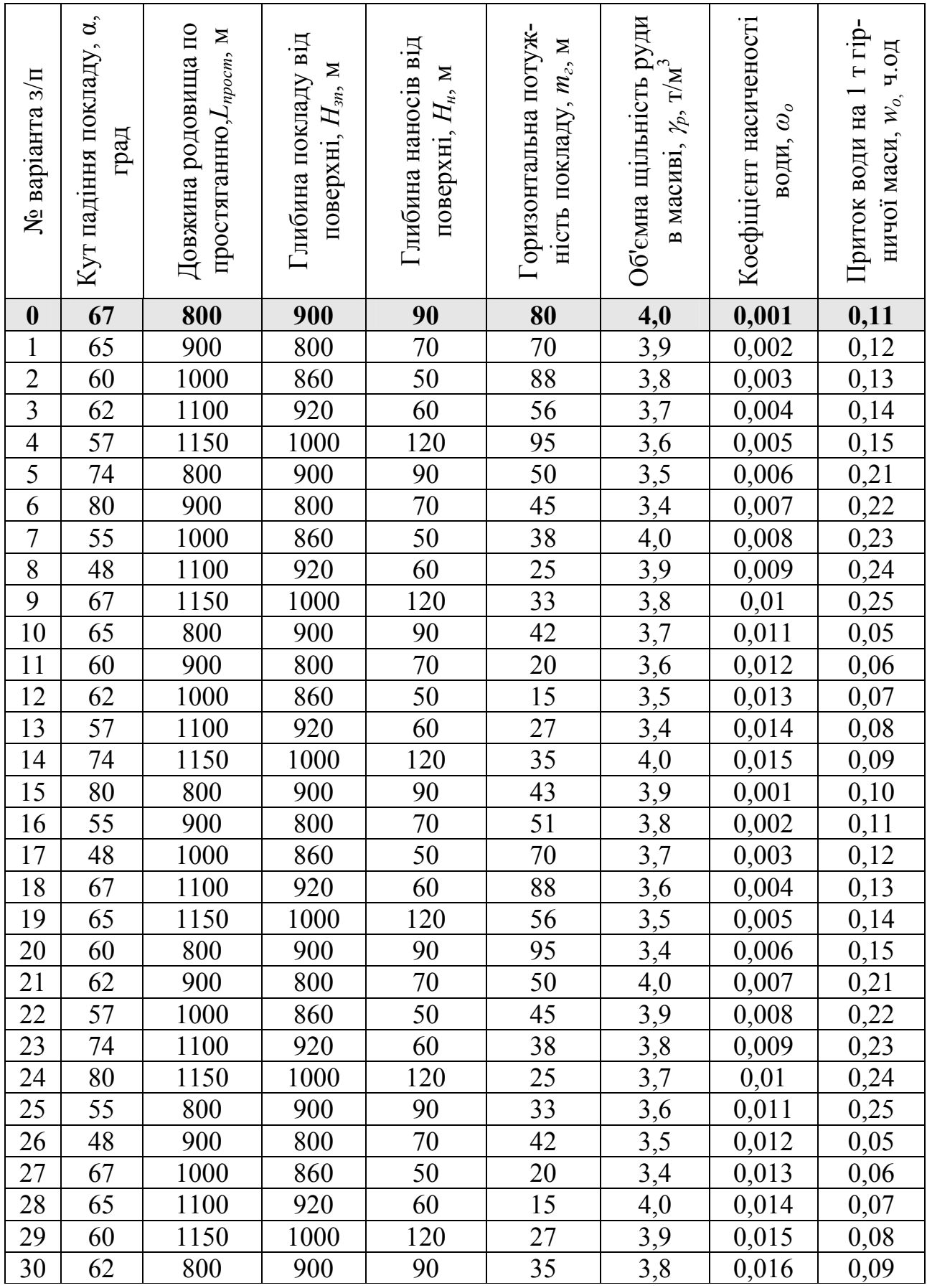

$$
V_{o.\partial.} = 12.5 + (4.9 + 0.9 \cdot \omega_o) \cdot A, \text{ The } \mathbf{M}^3.
$$
 (2.11)

при похилому стволі

$$
V_{o.\partial.} = 6\sqrt{A} + \frac{A}{200}, \text{ THC. M}^3,
$$
 (2.12)

де *ωо* – коефіцієнт насиченості води.

### **2. Розрахунок експлуатаційних витрат:**

2.1. Витрати на ремонт (підтримання) стволів

$$
E_c = q_c \cdot H_{\text{cm}e} \cdot K_{ye}, \text{rph./pix},\tag{2.13}
$$

де *qс* – витрати на ремонт і підтримання вертикального ствола, які дорівнюють 45 – 55 у.о./м·рік; *Нств* – глибина ствола, м.

2.2. Витрати на ремонт і підтримку квершлагів

$$
E_{\kappa\epsilon} = q_{\kappa\epsilon} \cdot L_{\kappa\epsilon} \cdot K_{\gamma e}, \text{rph./pix}, \tag{2.14}
$$

де *qкв* – витрати на ремонт і підтримку квершлагів, які дорівнюють 30–35 у.о./м·рік; *Lкв* – сумарна довжина квершлагів, м.

2.3. Витрати на відкатку руди

$$
E_o = q_o \cdot A \cdot L_{cp} \cdot K_{ye}, \text{rph./pix},\tag{2.15}
$$

де *qо* – витрати на відкатку гірничої маси по квершлагах, які дорівнюють 0,00008 у.о./м·т; *Lср* – середня довжина відкатки, м.

2.4. Витрати на підйом руди

$$
E_n = q_n \cdot A \cdot H_{cp} \cdot K_{ye}, \text{rph./pix},\tag{2.16}
$$

де *qп* – витрати на підйом гірничої маси по вертикальному стоволу, які дорівнюють 0,0004 у.о./м·т, по похилому стволу – 1,1 у.о./м·т; *Нср* – середня висота підйому, м.

2.5. Витрати на водовідлив по вертикальному стволу

$$
E_{\mathbf{g},\mathbf{0}} = q_{\mathbf{g},\mathbf{0}} \cdot A \cdot w_o \cdot H_{\mathbf{cm}\mathbf{g}} \cdot K_{\mathbf{y}\mathbf{e}}, \text{rph./pix},\tag{2.17}
$$

де *qв.о.* – витрати на водовідлив по вертикальному стволу, які дорівнюють 0,0003 у.о./м·т; *wо* – приток води на 1 т гірничої маси, ч. од.

2.6. Витрати на провітрювання

$$
E_{ee} = q_{ee} \cdot A \cdot (H_{cp} + L_{cp}) \cdot K_{ye}, \text{rph./pix}, \qquad (2.18)
$$

де *qве* – витрати на вентиляцію по вертикальному стволу і квершлагу, які дорівнюють 0,0003 у.о./м·т.

# **Приклад рішення**

Балансові запаси родовища за формулою 2.2

$$
Z_{\text{6a}n} = L_{\text{npocm}} \cdot (H_{\text{3n}} - H_{\text{h}}) \cdot m_{\text{2}} \cdot \gamma_{\text{p}} = 800 \cdot 810 \cdot 80 \cdot 4 = 190.9 \text{ MJH. T.}
$$

Річна продуктивність шахти за формулою 2.3

$$
A = 0.1 \cdot Z_{6a\eta}^{0.77} = 0.1 \cdot 190.9^{0.77} = 5.7 \text{ MJH. T/pik.}
$$

Для розкриття родовища можуть бути використані наступні схеми (рис. 2.1)

- схема розкриття за допромогою вертикального ствола, який розташовується в лежачому боці родовища;

- схема розкриття похилим (скіповим) стволом, який озташовується в лежачому боці родовища.

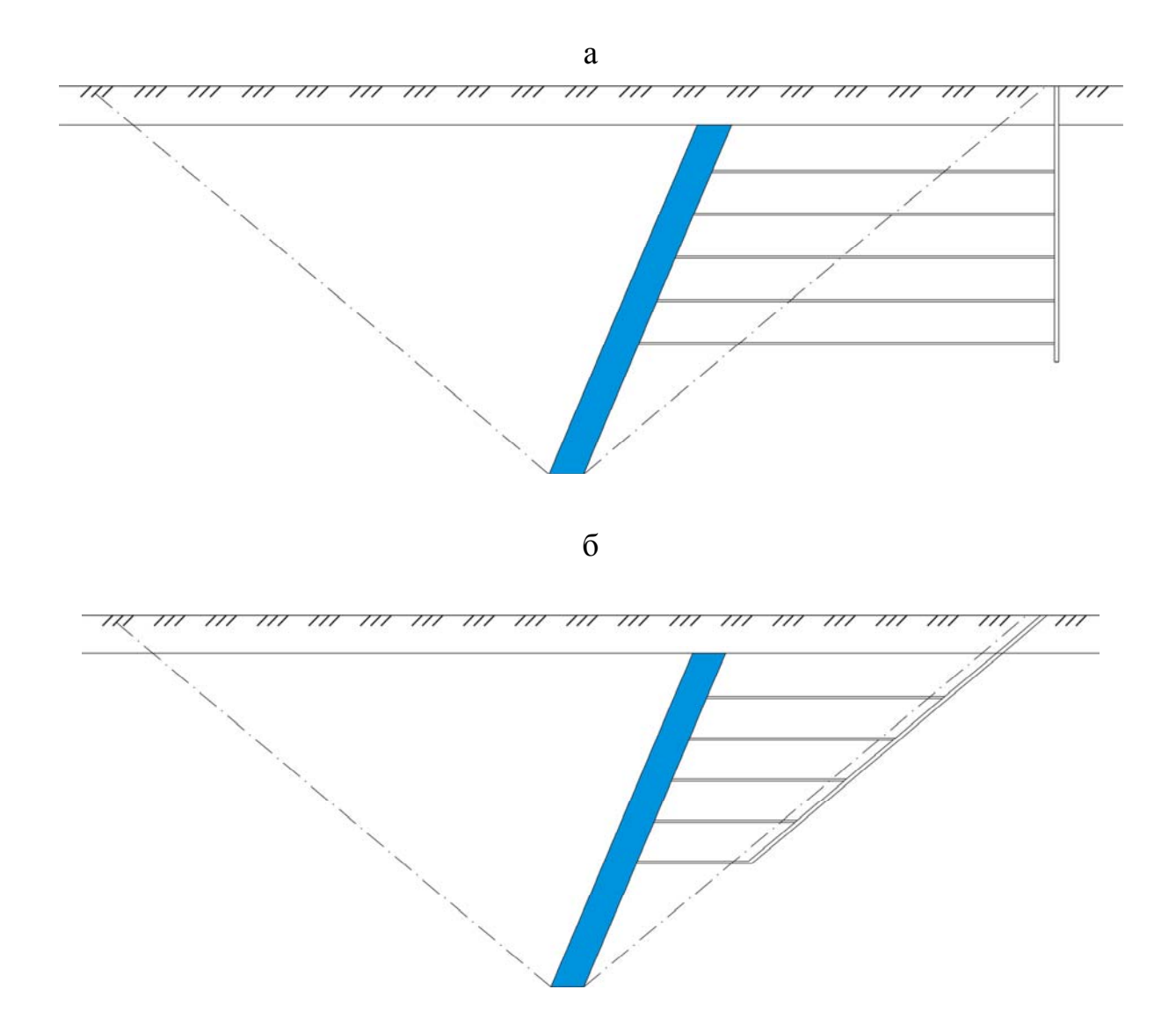

Рис. 2.1. Схеми розкриття родовища: а – схема розкриття вертикальним стволом; б – схема розкриття похилим (скіповим) стволом

1. Розрахунок капітальних і експлуатаційних витрат для схеми розкриття вертикальним стволом.

Капітальні витрати на устаткування поверхні

$$
K_{n06} = (6.6 + 1.8 \cdot A) \cdot K_{ye} = (6.6 + 1.8 \cdot 5.7) \cdot 8 = 134880000
$$
 rph.

Капітальні витрати на установку гірничого і електромеханічного устаткування

$$
K_{o6op} = (1,3+A) \cdot K_{ye} = (1,3+5,7) \cdot 8 = 56000000 \text{ pH}.
$$

Капітальні витрати на проведення вертикального ствола

$$
K_{\text{Cmg}} = C_{\text{Cmg}} \cdot S_{\text{Cmg}} \cdot K_{ye} \frac{H + h_{\text{Cmg}}}{\text{Sin} \alpha_{\text{Cmg}}} = 650 \cdot 28.3 \cdot 8 \cdot \frac{630 + 10}{\text{Sin}90^{\circ}} = 94182400 \text{ rph.}
$$

Капітальні витрати на проведення квершлагів

 $K_{\kappa\epsilon} = C_{\kappa\epsilon} \cdot S_{\kappa\epsilon} \cdot L_{\kappa\epsilon} \cdot n \cdot K_{\gamma\epsilon} = 300 \cdot 15 \cdot 880 \cdot 5 \cdot 8 = 158400000$  грн.

Об'єм виробок пристовбурного двору при застосуванні контактних електровозів (вертикальний ствол)

$$
V_{o.\partial.} = 13.5 + (4.6 + 0.9 \cdot \omega_o) \cdot A = 13.5 + (4.6 + 0.9 \cdot 0.001) \cdot 5.7 = 39725 \text{ m}^3.
$$

Капітальні витрати на проведення виробок пристволового двору

$$
K_{o, \partial} = C_{o, \partial} \cdot V_{o, \partial} \cdot n \cdot K_{ye} = 450 \cdot 39725 \cdot 5 \cdot 8 = 715050000 \text{ rph.}
$$

Капітальні витрати на проведення головних і допоміжних розкривних виробок

$$
K_{\text{6C.6}} = K_{\text{cm6}} + K_{\text{kg}} + K_{\text{o}.\partial.} = 94182400 + 158400000 + 715050000 = 967632400 \text{ rph.}
$$

Визначимо сумарні капітальні витрати на будівництво

 $\sum K_3 = K_{noB} + K_{o60} + K_{ecB} = 134880000 + 56000000 + 967632400 = 11588512400$  грн.

Експлуатаційні витрати на ремонт (підтримку) стволів

$$
E_c = q_c \cdot H_{cmg} \cdot K_{ye} = 50.640.8 = 256000
$$
 pph./pix.

Експлуатаційні витрати на ремонт і підтримку квершлагів

 $E_{\kappa g} = q_{\kappa g} \cdot L_{\kappa g} \cdot K_{\nu e} = 30 \cdot 4400 \cdot 8 = 1056000 \text{ p}$  rph./pik.

Експлуатаційні витрати на відкатку руди

 $E_o = q_o \cdot A \cdot L_{cp} \cdot K_{ye} = 0,00008 \cdot 5700000 \cdot 8400 \cdot 8 = 30643200 \text{ rph./pix.}$ 

Експлуатаційні витрати на підйом руди

$$
E_n = q_n \cdot A \cdot H_{cp} \cdot K_{ye} = 0,0004 \cdot 5700000 \cdot 630 \cdot 8 = 11491200 \text{ p}.
$$

Експлуатаційні витрати на водовідлив по вертикальному стоволу

 $E_{g.o.} = q_{g.o.} \cdot A \cdot w_o \cdot H_{cms} \cdot K_{ve} = 0,0003 \cdot 5700000 \cdot 0,11 \cdot 630 \cdot 8 = 948024$  грн./рік. Експлуатаційні витрати на провітрювання

 $E_{ge} = q_{ee} \cdot A \cdot (H_{cp} + L_{cp}) \cdot K_{ye} = 0,0003 \cdot 5700000 \cdot (630 + 8400) \cdot 8 = 123530400 \text{ rph./pix.}$ 

Сумарні експлуатаційні витрати

 $+11491200 + 948024 + 123530400 = 167924824$  грн.  $\sum E_{\textit{s}} = E_{\textit{c}} + E_{\textit{R6}} + E_{\textit{o}} + E_{\textit{n}} + E_{\textit{g.o.}} + E_{\textit{se}} = 256000 + 1056000 + 30643200 +$ 

Питомі витрати за варіантом №1 (схема розкриття вертикальним стволом)

$$
3_{y\partial} = \frac{E_H \sum K_3}{A} + \frac{\sum \Theta_3}{Z_{6a\pi}} = \frac{0,15 \cdot 1158512400}{5700000} + \frac{167924824}{190771200} = 31,37 \text{ rph.}/\text{T}.
$$

2. Розрахунок капітальних і експлуатаційних витрат для схеми розкриття похилим стволом.

Капітальні витрати на устаткування поверхні

$$
K_{noe} = (6.6 + 1.8 \cdot A) \cdot K_{ye} = (6.6 + 1.8 \cdot 5.7) \cdot 8 = 134880000
$$
 rph.

Капітальні витрати на установку гірничого і електромеханічного устаткування

$$
K_{o6op} = (1,3+A) \cdot K_{ye} = (1,3+5,7) \cdot 8 = 56000000
$$
 rph.

Капітальні витрати на проведення похилого ствола

$$
K_{\text{Cmg}} = C_{\text{Cmg}} \cdot S_{\text{Cmg}} \cdot K_{ye} \frac{H + h_{\text{Cmg}}}{\text{Sin}\alpha_{\text{Cmg}}} = 400 \cdot 20 \cdot 8 \cdot \frac{630 + 10}{\text{Sin}40^{\circ}} = 63722448 \text{ rph.}
$$

Капітальні витрати на проведення квершлагів, які дорівнюють

$$
K_{\kappa\epsilon} = C_{\kappa\epsilon} \cdot S_{\kappa\epsilon} \cdot L_{\kappa\epsilon} \cdot n \cdot K_{\gamma e} = 300 \cdot 15 \cdot 425 \cdot 5 \cdot 8 = 76500000 \text{ rph.}
$$

Об'єм виробок пристволового двору похилого ствола

$$
V_{o.\partial.} = 6\sqrt{A} + \frac{A}{200} = 6 \cdot \sqrt{5.7} + \frac{5.7}{200} = 14353 \text{ m}^3.
$$

Капітальні витрати на проведення виробок пристволового двору

$$
K_{o.o.} = C_{o.o.} \cdot V_{o.o.} \cdot n \cdot K_{ye} = 450 \cdot 14353 \cdot 5 \cdot 8 = 258354000 \text{ rph.}
$$

Капітальні витрати на проведення головних і допоміжних розкривних виробок

$$
K_{\text{6C.6}} = K_{\text{cm6}} + K_{\text{kg}} + K_{\text{0.0}} = 63722448 + 76500000 + 258354000 = 398576448 \text{ rph.}
$$

Сумарні капітальні витрати на будівництво

$$
\sum K_3 = K_{n06} + K_{o60p} + K_{\alpha\alpha} = 134880000 + 56000000 + 398576448 = 589456448
$$
 rph.

Експлуатаційні витрати на ремонт (підтримку) стволів

$$
E_c = q_c \cdot H_{\text{cmg}} \cdot K_{\text{ye}} = 50.995 \cdot 8 = 398000 \text{ p} + \text{ph.}
$$

Експлуатаційні витрати на ремонт і підтримку квершлагів

$$
E_{\kappa g} = q_{\kappa g} \cdot L_{\kappa g} \cdot K_{\gamma e} = 30 \cdot 2125 \cdot 8 = 510000 \text{ p} + \text{pi}.
$$

Експлуатаційні витрати на відкатку руди

 $E_o = q_o \cdot A \cdot L_{cp} \cdot K_{ve} = 0,00008 \cdot 5700000 \cdot 6125 \cdot 8 = 22344000 \text{ p}$ н./рік.

Експлуатаційні витрати на підйом руди

 $E_n = q_n \cdot A \cdot H_{cn} \cdot K_{ve} = 1.1 \cdot 5700000 \cdot 995 \cdot 8 = 5 \cdot 10^{10}$  rpn./pix.

Експлуатаційні витрати на водовідлив по похилому стволу

 $E_{g.o.} = q_{g.o.} \cdot A \cdot w_o \cdot H_{cms} \cdot K_{ve} = 0,0003.5700000 \cdot 0,11.995 \cdot 8 = 1497276 \text{ rph.}/\text{pix.}$ 

Експлуатаційні витрати на провітрювання

$$
E_{ee} = q_{ee} \cdot A \cdot (H_{cp} + L_{cp}) \cdot K_{ye} = 0,0003 \cdot 5700000 \cdot (995 + 6125) \cdot 8 = 83790000 \text{ rph./pix.}
$$

Сумарні експлуатаційні витрати

$$
\sum E_s = E_c + E_{\kappa\epsilon} + E_o + E_n + E_{\epsilon o} + E_{\epsilon e} = 398000 + 510000 + 22344000 + 5 \cdot 10^{10} + 1497276 + 83790000 = 5,01 \cdot 10^{10} zpu.
$$

Питомі витрати по варіанту №2 (схема розкриття похилим стволом)

$$
3_{y\partial} = \frac{E_{\mu} \sum K_{\mu}}{A} + \frac{\sum E_{\mu}}{Z_{\delta a\mu}} = \frac{0.15 \cdot 589456448}{5700000} + \frac{5.01 \cdot 10^{10}}{190771200} = 277.62 \text{ rph.}/\text{T}.
$$

Так, як питомі витрати за двома варіантами відрізняються між собою більш ніж на 10%, то оптимальним варіантом схеми розкриття є схема, де використовується вертикальний ствол.

### **Контрольні запитання**

1. За якими показниками обирають ймовірні схеми розкриття?

2. Що належить до капітальних і експлуатаційних витрат при розрахунку варіанту схеми розкриття?

3. Наведіть, як обирається оптимальний варіант схеми розкриття родовища?

# **Оцінювання практичних занять**

Подаються критерії оцінювання у вигляді переліку припущених недоліків, що знижують оцінку якості виконання цього практичного завдання.

Об'єктивна оцінка результатів розв'язання завдань можлива (як і будьяке інше вимірювання) лише при їх зіставленні з еталонами – зразками правильних та повних рішень (відповідей).

Оцінювання результатів практичних занять здійснюється за 100 бальною шкалою наступним чином:

1 питання (загалом по роботі) – 30 балів;

2 питання (з розрахунків) – 40 балів;

3 питання (з розрахунків) – 20 балів.

# **Критеріями визначення оцінок приймається:**

«Відмінно» – більше 90;

«Добре» – 75 – 90 балів;

«Задовільно» – 60 – 74 балів;

«Незадовільно» – до 60 балів.

При остаточній оцінці результатів виконання завдання необхідно враховувати здатність студента:

диференціювати, інтегрувати та уніфікувати знання;

 застосовувати правила, методи, принципи, закони у конкретних ситуаціях;

інтерпретувати схеми, графіки, діаграми;

 аналізувати й оцінювати факти, події та прогнозувати очікувані результати від прийнятих рішень;

 викладати матеріал на папері логічно, послідовно, з дотриманням вимог чинних стандартів.

# **Практична робота № 3**

**Тема:** Обґрунтування схеми підготовки

**Мета роботи:** Надбання умінь з обґрунтовування схеми підготовки у заданих гірничо-геологічних умовах

Поставлена мета досягається послідовним вирішенням **наступних завдань:** 

1. Накреслити дві ймовірні схеми підготовки рудного покладу;

2. Для кожної схеми підготовки розрахувати питомі сумарні витрати;

3. Вибрати оптимальну схему підготовки за мінімальними питомими сумарними витратами.

# **Хід роботи:**

1. Добір схеми розташування підготовчих виробок проводиться на підставі техніко-економічного порівняння варіантів схем підготовки за питомими сумарними витратами на 1 т видобутої руди:

$$
C_{num\text{ min}} = \frac{\left(3_{\text{mpoe}} + 3_{\text{ni}\partial} + 3_{\text{mp}} + 3_{\text{seum}}\right) - 3_{\text{si}\partial\omega}}{Z_{\text{gan}} \cdot \frac{K_{\text{eu}\partial}}{\left(1 - R_p\right)}}, \text{rph./r},\tag{3.1}
$$

де *Зпров* – витрати на проведення підготовчих виробок, грн.; *Зпод* – витрати на підтримання підготовчих виробок, грн.; 3<sub>mp</sub> – витрати на транспортування руди по підготовчим виробкам, грн.; З<sub>вент</sub> – витрати провітрювання підготовчих виробок, грн.; *Звозм* – відшкодування витрат від попутно видобування руди, грн.

За даними отриманих з розрахунку питомих сумарних витрат на 1 т здобутої руди обирають варіант підготовки, у якого цей показник найменший.

Добір схеми підготовки відкотного горизонту здійснюють у наступній послідовності.

2. При заданій річній продуктивності шахти і місячної продуктивності одного блоку в одночасному відпрацюванні повинно знаходиться наступна кількість блоків

$$
n_{\delta n} = \frac{1,3 \cdot A}{12 \cdot P_{\delta n}}, \text{IUT.}, \tag{3.2}
$$

де *Рбл* – місячна продуктивність блоку, т/міс; 1,3 – 30% резерву числа блоків в одночасному відпрацюванні.

3. Залежно від довжини блоку в поверсі може розміститися наступна кількість блоків

$$
n_{\tilde{o}_n \text{max}} = \frac{L_{\text{npocm}}}{L_{\tilde{o}_n}}, \text{IUT.}, \tag{3.3}
$$

де *Lпрост* – довжина родовища за простяганням, м; *Lбл* – довжина блоку, м.

4. Балансові запаси руди в поверсі

$$
Z_{\text{6a1},\text{noe.}} = L_{\text{npocm}} \cdot h_{\text{noe}} \cdot m \cdot \gamma_{\text{p}} , \text{T}, \qquad (3.4)
$$

де *hпов* – висота поверху, м.

5. Тривалість відпрацювання запасів руди в поверсі

$$
T_{\text{nos}} = \frac{Z_{\text{6a1}.\text{nos.}} \cdot K_{\text{su0}}}{A \cdot (1 - R_p)}, \text{pokis.}
$$
 (3.5)

6. Витрати на проведення штрека

$$
S_{\eta p o \epsilon} = C_{\mu m p} \cdot S_{\mu m p} \cdot L_{\mu m p} \cdot K_{\gamma o} , \text{rph.}, \qquad (3.6)
$$

де *Сштр* – собівартість проведення штрека, 250 – 300 у.о./м 3 ; *Sштр* – площа поперечного перетину штрека, однопутьового –  $10-12 \text{ m}^2$ , двопутьового –  $12-$ 16 м<sup>2</sup>; *L<sub>штр</sub>* – довжина штрека, м.

# Таблиця 3.1

# Вихідні дані для підрахунку запасів рудного родовища

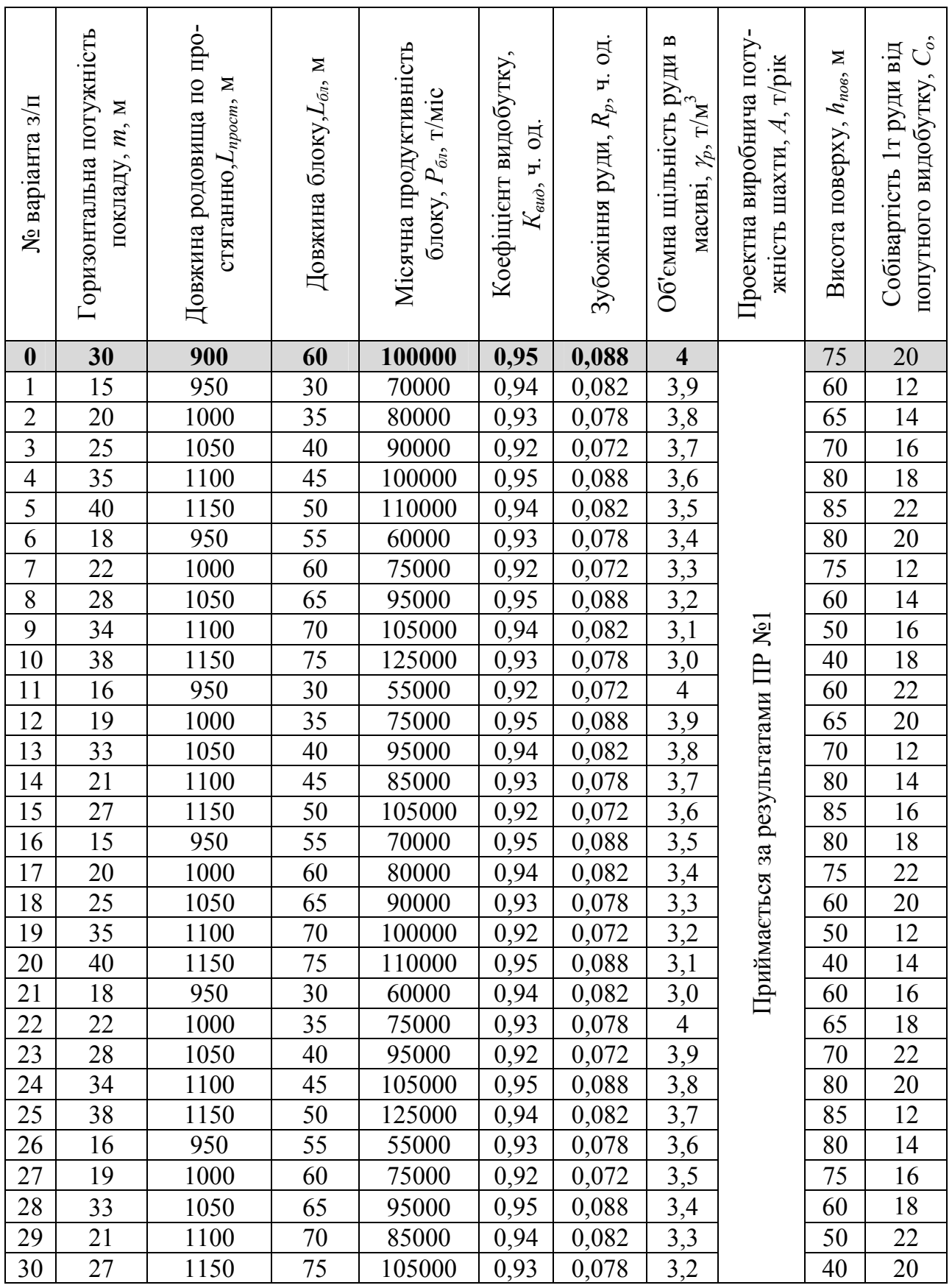

7. Витрати на підтримку штреку за період відпрацювання поверху

$$
\mathcal{G}_{\text{ni}\partial} = C_{\text{no}\partial\text{.ump}} \cdot L_{\text{ump}} \cdot T_{\text{no}\varepsilon} \cdot K_{\text{yo}} , \text{rph.}, \tag{3.7}
$$

де *Спод.штр* – витрати на підтримку і ремонт штреку, які дорівнюють 200 – 220 у.о./м·рік.

8. Витрати на транспортування руди по штреку

$$
3_{mp} = C_{mp} \cdot L_{\text{ump}} \cdot Z_{\text{6a},\text{0a}} \cdot K_{\text{yo}} , \text{rph.}, \qquad (3.8)
$$

де *Стр* – витрати на транспортування руди по штреку, які дорівнюють 0,00008 у.о./м·т.

Витрати на вентиляцію штреку

$$
3_{\text{germ}} = C_{\text{germ}} \cdot L_{\text{ump}} \cdot Z_{\text{6a1}.\text{no8}} \cdot K_{\text{yo}} \text{, } \text{rph.}, \tag{3.9}
$$

де *Стр* – витрати на вентиляцію штреку, які дорівнюють 0,0003 у.о./м·т.

9. Визначаємо відшкодування витрат від попутно видобутої руди при проведенні рудного штреку

$$
3_{\text{si} \partial \mu} = 1,15 \cdot C_o \cdot S_{\text{ump}} \cdot L_{\text{ump}} \cdot \gamma_p \cdot K_{\text{yo}} , \text{rph.}, \tag{3.10}
$$

де 1,15 – коефіцієнт, що враховує 15% прибутку від продажу руди; *Со* – собівартість 1 т руди, від попутного видобування, у.о.

### **Приклад рішення**

Для підготовки рудного покладу можуть бути використані наступні схеми підготовки (рис. 3.1):

- схема підготовки за допомогою тупикових ортів і рудних штреків, проведенних у лежачому боці родовища;

- схема підготовки за допомогою тупикових ортів і польових штреків, проведенних у лежачому боці родовища.

Кількість блоків, що знаходиться в одночасному відпрацюванні

$$
n_{\tilde{O}n} = \frac{1,3 \cdot A}{12 \cdot P_{\tilde{O}n}} = \frac{1,3 \cdot 5700000}{12 \cdot 100000} = 6 \text{ MT}.
$$

Число блоків, що можуть розміститися в поверху

$$
n_{\tilde{O} \bar{n}.\max} = \frac{L_{npocm}}{L_{\tilde{O} \bar{n}}} = \frac{900}{60} = 15 \text{ mT}.
$$

Балансові запаси руди в поверсі

$$
Z_{\text{6a1},\text{noe.}} = L_{\text{npocm}} \cdot h_{\text{noe}} \cdot m \cdot \gamma_{\text{p}} = 900 \cdot 75 \cdot 30 \cdot 4 = 8100000 \text{ T}.
$$

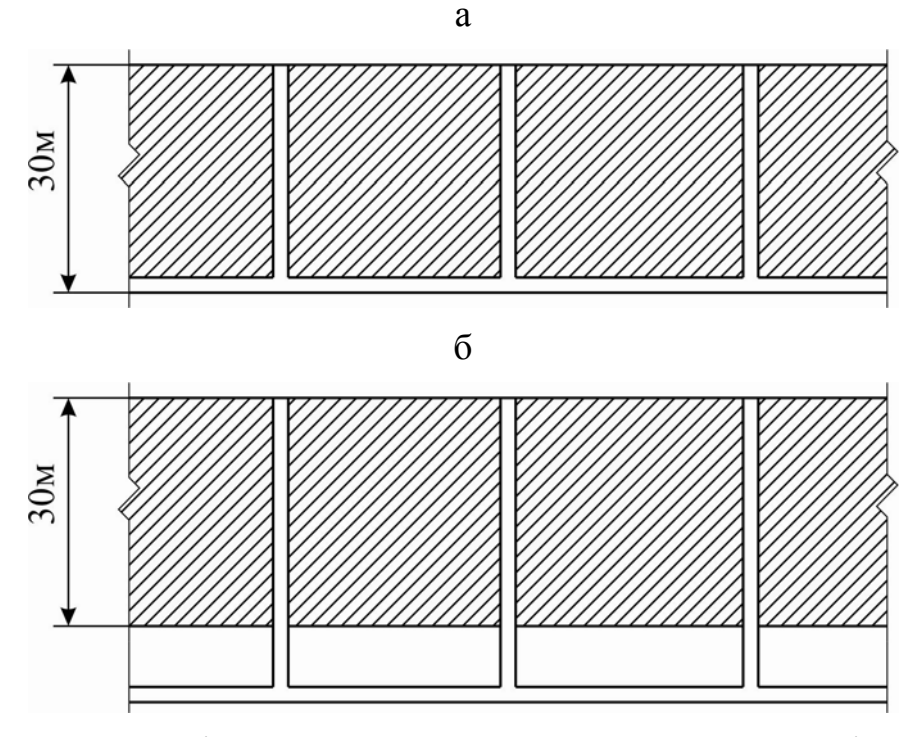

Рис. 3.1. Схеми підготовки рудного покладу: а – схема підготовки тупиковими ортами і рудним штреком лежачого боку; б – схема підготовки тупиковими ортами і польовим штреком лежачого боку

Тривалість відпрацювання запасів руди в поверсі

$$
T_{\text{nos}} = \frac{Z_{\text{6a1}.\text{nos.}} \cdot K_{\text{su0}}}{A \cdot K_{p}} = \frac{8100000 \cdot 0.95}{5700000 \cdot (1 - 0.088)} = 1.5 \text{ pokm}.
$$

1. Розрахунок питомих сумарних витрат для варіанта №1 схеми підготовки тупиковими ортами і рудним штреком лежачого боку

Витрати на проведення штрека

$$
3_{\text{npo}} = C_{\text{wmp}} \cdot S_{\text{wmp}} \cdot L_{\text{wmp}} \cdot K_{\text{yo}} = 280 \cdot 15 \cdot 900 \cdot 8 = 30240000 \text{ p}.
$$

Витрати на підтримку штреку за період відпрацювання поверху

$$
3_{\text{ni}\partial} = C_{\text{no}\partial\text{.ump}} \cdot L_{\text{ump}} \cdot T_{\text{no}\partial} \cdot K_{\text{yo}} = 200 \cdot 900 \cdot 1,5 \cdot 8 = 2160000 \text{ p.}
$$

Витрати на транспортування по штреку за період відпрацювання поверху

$$
3_{mp} = C_{mp} \cdot L_{temp} \cdot Z_{6a\pi, noe} \cdot K_{yo} = 0,00008 \cdot 900 \cdot 8100000 \cdot 8 = 4665600 \text{ p}.
$$

Витрати на вентиляцію штрека

$$
3_{\text{germ}} = C_{\text{germ}} \cdot L_{\text{temp}} \cdot Z_{\text{6a1},\text{noe}} \cdot K_{\text{yo}} = 0,0003 \cdot 900 \cdot 8100000 \cdot 8 = 17496000 \text{ rph.}
$$

Розмір відшкодування витрат від попутно видобування при проведенні підготовчого штрека по руді

$$
3_{\text{si} \partial \mu} = 1,15 \cdot C_o \cdot S_{\text{ump}} \cdot L_{\text{ump}} \cdot \gamma_p \cdot K_{\text{yo}} = 1,15 \cdot 20 \cdot 15 \cdot 900 \cdot 4 \cdot 8 = 9936000 \text{ rph.}
$$

Питомі сумарні витрати на 1 т видобутої руди для схеми підготовки за варіантом №1

$$
C_{num\text{.ni}\partial z} = \frac{(30240000 + 2160000 + 4665600 + 17496000) - 9936000}{8100000 \cdot \frac{0.95}{(1 - 0.088)}} = 5,29
$$
 rph./r.

2. Розрахунок питомих сумарних витрат для варіанта №2 схеми підготовки тупиковими ортами і польовим штреком лежачого боку

Витрати на проведення штреку

$$
\mathcal{S}_{\text{npo6}} = C_{\text{uump}} \cdot S_{\text{uump}} \cdot L_{\text{uump}} \cdot K_{\text{yo}} = 280 \cdot 15 \cdot 900 \cdot 8 = 30240000 \text{ pph.}
$$

Витрати на підтримання штрека за період відпроцювання поверху

$$
3_{ni\partial} = C_{ni\partial \, \text{jump}} \cdot L_{\text{jump}} \cdot T_{\text{nos}} \cdot K_{\text{yo}} = 200 \cdot 900 \cdot 1,5 \cdot 8 = 2160000 \text{ rph.}
$$

Витрати на транспортування по штреку за весь період відпроцювання поверху

$$
\mathcal{S}_{\text{mp}} = C_{\text{mp}} \cdot L_{\text{ump}} \cdot Z_{\text{6a1}.\text{no8}} \cdot K_{\text{yo}} = 0,00008 \cdot 900 \cdot 8100000 \cdot 8 = 4665600 \text{ p}.
$$

Витрати на вентиляцію штрека

$$
3_{\text{germ}} = C_{\text{germ}} \cdot L_{\text{temp}} \cdot Z_{\text{Gat.nog}} \cdot K_{\text{yo}} = 0,0003 \cdot 900 \cdot 8100000 \cdot 8 = 17496000 \text{ rph.}
$$

Питомі сумарні витрати на 1 т видобутої руди для схеми підготовки за варіантом №2

$$
C_{num\text{.ni}\partial z} = \frac{(30240000 + 2160000 + 4665600 + 17496000)}{8100000 \cdot \frac{0,95}{(1 - 0,088)}} = 6,47
$$
 rph./T

За отриманими результатами розрахунку питомих сумарних витрат зробимо висновок, що для підготовки відкотного горизонту підходить схема підготовки тупиковими ортами і рудним штреком лежачого боку.

### **Контрольні запитання**

1. За якими показниками обирають ймовірні схеми підготовки відкотного горизонту?

2. Як розраховуються питомі сумарні витрати на 1 т видобутої руди?

3. Наведіть як обирається оптимальний варіант схеми підготовки відкотного горизонту?

# **Оцінювання практичних занять**

Подаються критерії оцінювання у вигляді переліку припущених недоліків, що знижують оцінку якості виконання цього практичного завдання.

Об'єктивна оцінка результатів розв'язання завдань можлива (як і будьяке інше вимірювання) лише при їх зіставленні з еталонами – зразками правильних та повних рішень (відповідей).

Оцінювання результатів практичних занять здійснюється за 100 бальною шкалою наступним чином:

1 питання (загалом по роботі) – 30 балів;

2 питання (з розрахунків) – 40 балів;

3 питання (з розрахунків) – 20 балів.

# **Критеріями визначення оцінок приймається:**

«Відмінно» – більше 90;

«Добре» – 75 – 90 балів;

«Задовільно» – 60 – 74 балів;

«Незадовільно» – до 60 балів.

При остаточній оцінці результатів виконання завдання необхідно враховувати здатність студента:

диференціювати, інтегрувати та уніфікувати знання;

 застосовувати правила, методи, принципи, закони у конкретних ситуаціях;

інтерпретувати схеми, графіки, діаграми;

 аналізувати й оцінювати факти, події та прогнозувати очікувані результати від прийнятих рішень;

 викладати матеріал на папері логічно, послідовно, з дотриманням вимог чинних стандартів.

# **Практична робота № 4**

**Тема**: Розкриття та підготовка нового горизонту

**Мета роботи**: Надбання умінь розрахунку та складання календарного плану розкриття та підготовки нового горизонту шахти

Поставлена мета досягається послідовним вирішенням **наступних завдань:** 

1. Визначити час розкриття та підготовки нового горизонту;

2. Визначити всі необхідні параметри розкривних і підготовчих виробок;

3. Розрахувати і скласти календарний план розкриття і підготовки нового горизонту.

# **Хід роботи:**

Балансові запаси руди в поверсі

$$
Z_{\tilde{a}a\tilde{n}.\tilde{n}o\epsilon} = L_{\tilde{n}pocm} \cdot m_{\tilde{c}} \cdot h_{\tilde{n}o\epsilon} \cdot \gamma_{\tilde{p}}, \text{MJH. T}, \qquad (4.1)
$$

де  $L_{\text{npocm}}$  – довжина родовища за простяганням, м (див. табл. 4.1);  $m_z$  – горизонтальна потужність покладу, м (див. табл. 4.1); *hпов* – висота поверху, дорівнює 60 – 120 м; *γр* – щільність руди, т/м 3 (див. табл. 4.1).

До моменту переходу очисних робіт на новий горизонт на ньому повинні бути завершені капітальні гірничі роботи та проведені підготовчі виробки. Час розкриття та підготовки нового горизонту без урахування втрат і збіднення руди складає

$$
t_{pn} = \frac{Z_{\text{6a1} \text{.} \text{noe}}}{A \cdot K_o}, \text{pokie}, \tag{4.2}
$$

де  $A$  – річна продуктивність шахти, млн. т/рік (див. табл. 4.1);  $K_o$  – коефіцієнт випередження підготовчих робіт у залежності від ступеня розвіданості, обводненності та складності геологічної будови массиву порід, який дорівнює 1,2 – 1,5.

З умови відпрацювання 50 – 60% запасів руди в поверсі очисні роботи на новому горизонті повинні початися через

$$
t_{ov} = \frac{(0,5...0,6) \cdot Z_{\text{6a1},\text{no6}}}{A}, \text{poxis.} \tag{4.3}
$$

Для забезпечення ритмічної роботи шахти між часом розкриття та підготовки нового горизонту і часом відпрацювання запасів руди на вище лежачому поверсі необхідно дотримуватися співвідношення

$$
t_{\text{eib}} = K_o \cdot t_{\text{pn}}
$$
, pokiB. (4.4)

# Таблиця 4.1

Вихідні данні для розрахунку розкриття та підготовки нового горизонту

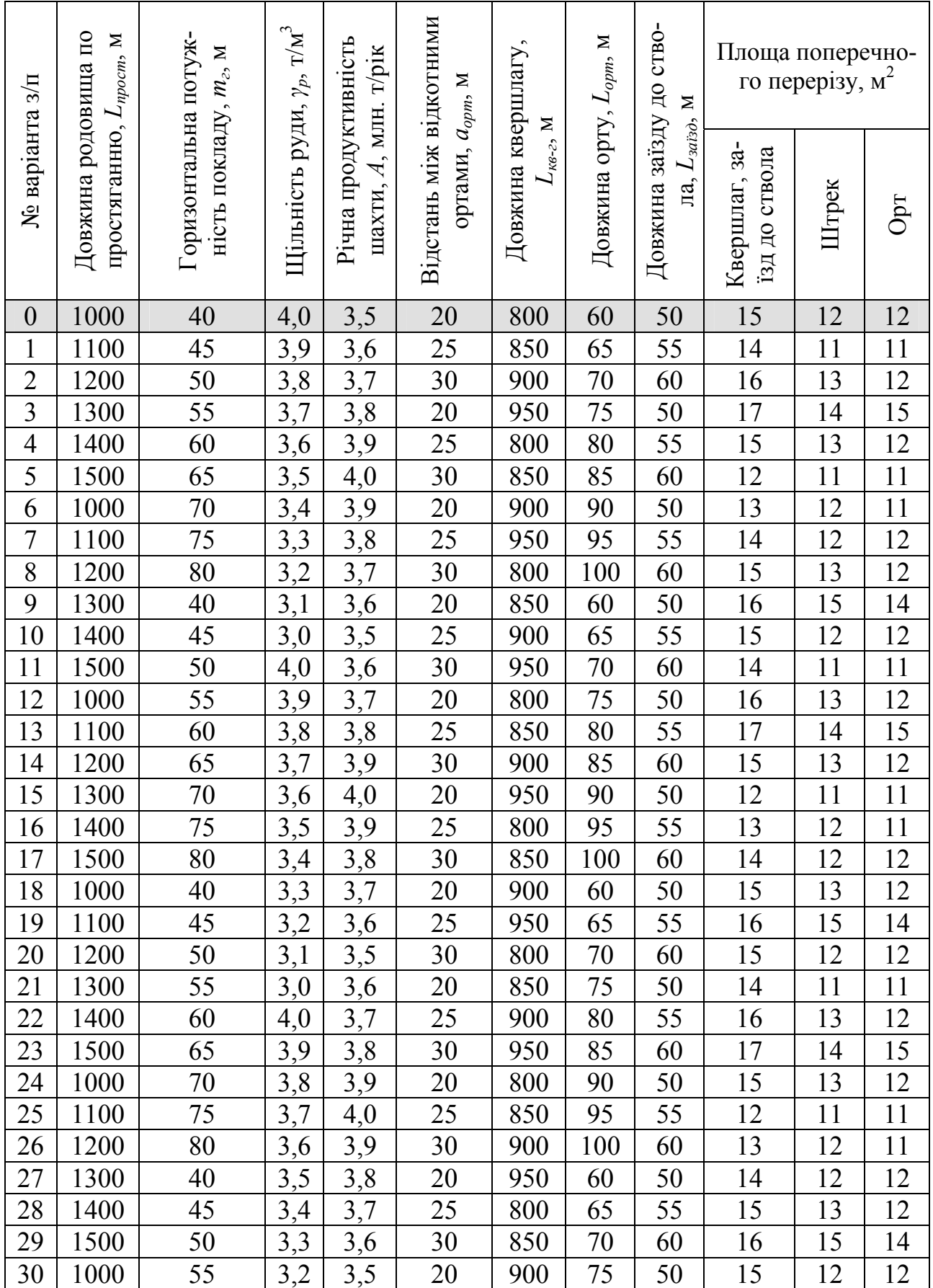

Календарний план розкриття і підготовки горизонту складають у вигляді лінійного або сітьового графіків (рис. 4.1). У графі 1 перераховуються всі виробки та види робіт, необхідні для розкриття та підготовки горизонту при прийнятій схемі (проведення виробок пристволового двору, квершлагів, штреків, ортів і т.д.).

| Найменування робіт | $\circ$<br>Площа поперечног<br>۰.<br>ïЯ.<br>윤<br>٠ | Довжина, м                              |            | Об'єм, м <sup>3</sup> |         | е                                                                      | ٠<br>Ê.                                  | 2011        |             |   | 2012 |    |             |    | 2013 |     |             | 2014           |    |    |                |        |    |
|--------------------|----------------------------------------------------|-----------------------------------------|------------|-----------------------|---------|------------------------------------------------------------------------|------------------------------------------|-------------|-------------|---|------|----|-------------|----|------|-----|-------------|----------------|----|----|----------------|--------|----|
|                    |                                                    |                                         |            | породі<br>Ξ           | По руді | швидкіс<br>٠<br>Έ<br>ź<br>×<br>едня<br>оходк<br>£,<br>윤<br>$\check{ }$ | проходки,<br>٠A<br>н<br>ల<br>ривалі<br>⊢ | Квартали    |             |   |      |    |             |    |      |     |             |                |    |    |                |        |    |
|                    |                                                    | породі<br>$\overline{\phantom{0}}$<br>– | pyzi<br>Le |                       |         |                                                                        |                                          |             | $\sim$<br>÷ | 3 | 4    |    | $\sim$<br>÷ | 3  | 4    |     | $\sim$<br>÷ | <b>Section</b> | 4  |    | $\sim$<br>÷    | $\sim$ |    |
|                    | $\overline{\phantom{a}}$                           |                                         |            |                       | 0       | $\overline{\phantom{a}}$                                               | 8                                        | $\mathbf Q$ | 10          |   | 12   | 13 | 14          | 15 | 16   | 177 | 18          | 19             | 20 | 21 | 22<br>for for- | 23     | 24 |
|                    |                                                    |                                         |            |                       |         |                                                                        |                                          |             |             |   |      |    |             |    |      |     |             |                |    |    |                |        |    |
|                    |                                                    |                                         |            |                       |         |                                                                        |                                          |             |             |   |      |    |             |    |      |     |             |                |    |    |                |        |    |
|                    |                                                    |                                         |            |                       |         |                                                                        |                                          |             |             |   |      |    |             |    |      |     |             |                |    |    |                |        |    |
|                    |                                                    |                                         |            |                       |         |                                                                        |                                          |             |             |   |      |    |             |    |      |     |             |                |    |    |                |        |    |

Рис. 4.1. Календарний план розкриття та підготовки нового горизонту

У графи 2, 3 і 4 вносять дані по виробкам і видам робіт. Об'єм породи або руди (гр. 5 і 6) розраховується як гр. 2 × гр. 3 або 4. Швидкість проведення виробок (гр. 7) розраховується або приймається згідно норм технологічного проектування. Технічна швидкість проведення виробок буропідривним способом, армування стволів, прокладання трубопроводів і навішування кабелів слід приймати не нижче норм, наведених в табл. 4.2. За відомими довжини виробки та її швидкості проведення, розраховують час її спорудженя (гр. 8) як гр. 3 або 4 / гр. 7. Послідовність проходки виробок встановлюють з урахуванням забезпечення заданого (необхідного) часу розкриття та підготовки горизонту та нормального розвитку гірничих робіт.

У більшості випадків поглиблення стволів шахт виконують з випередженням на один-два поверхи паралельно з підготовкою верхніх горизонтів. В цьому випадку час виконання зазначених робіт не включають в загальний час підготовки горизонту.

При плануванні важливо встановити черговість і перелік виробок і робіт, які виконуються послідовно, щоб визначити загальний час підготовки горизонту. Наприклад, проведення частини пристволового двору, квершлагу, відкотного штреку більшої довжини.

За встановленою черговостю та переліком виробок складають календарний графік послідовно виконуваних робіт. Час їх виконання буде дорівнювати або трохи менше *tрп* і *tвід* за умови 4.4. Тому календарний план допрацьовують, включаючи інші роботи, які можна виконувати паралельно. Якщо загальний час послідовного виконання виробок, які проходяться, виявиться більше припустимого часу підготовки горизонту, то необхідно шукати шляхи зменшення загального часу проходки (швидкісна проходка окремих виробок, двостороння підготовка горизонту тощо).

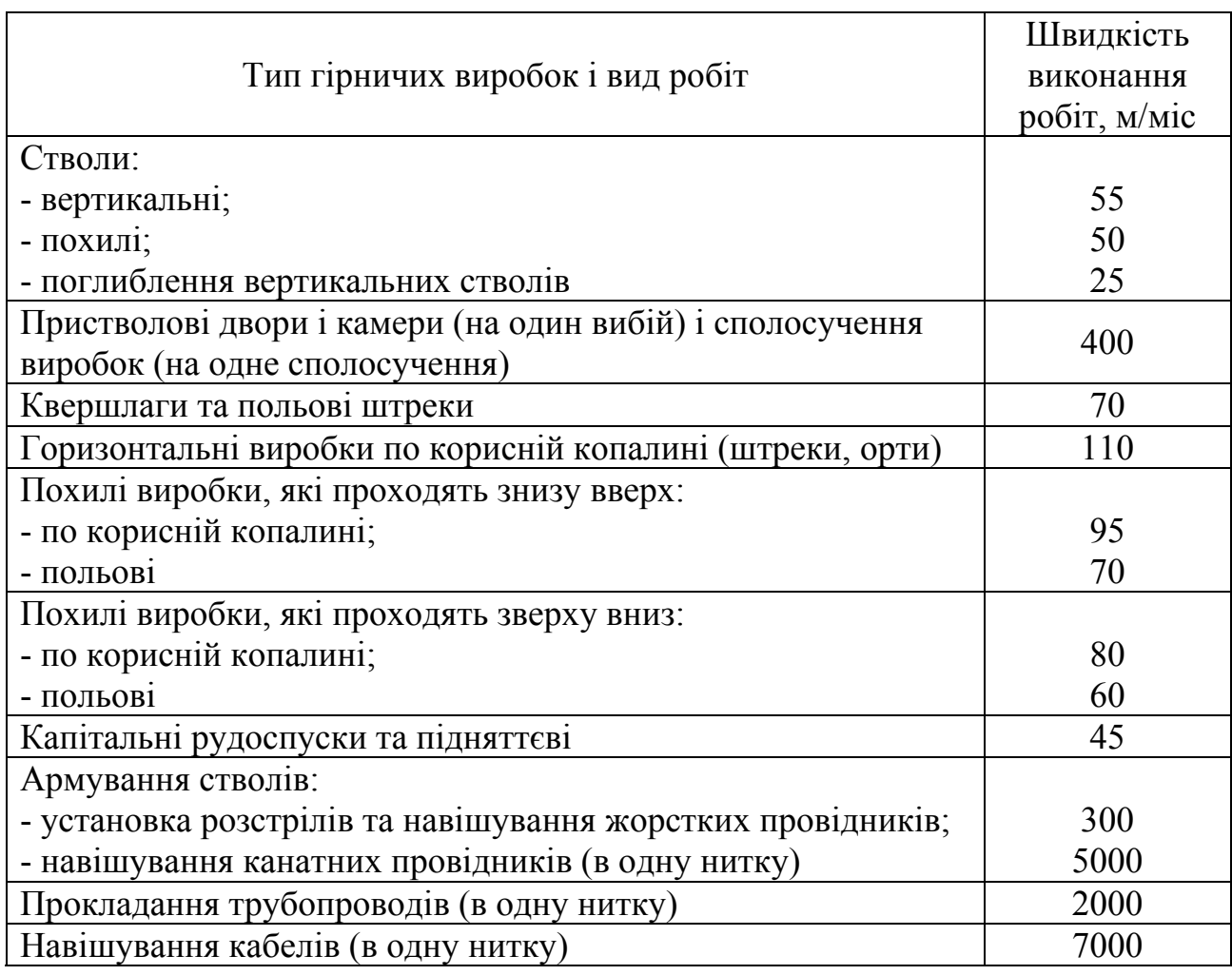

# Нормативна швидкість проведення виробок

Розрахунок календарного плану розкриття та підготовки нового горизонту здійснюють згідно розрахункової схеми нового горизонту, наведеній на рис. 4.2, на якій нанесені необхідні розміри та довжина виробок. Згідно табл. 4.1 та розрахункової схеми визначають довжину всіх необхідних виробок. Загальну довжину ортів крила покладу

$$
L_{\text{3a2.0pm}} = L_{\text{opm}} \cdot \left(\frac{L_{\text{ump.}}}{a_{\text{opm}}} + 1\right), \text{M}, \tag{4.5}
$$

де *Lорт* – довжина орта, м (див. табл. 4.1); *Lштр.* – довжина штрека, дорівнює довжині родовищу за простяганням, м;  $a_{\text{comm}}$  – відстань між центрами ортів, м (див. табл. 4.1).

Після чого розраховують і складають календарний план розкриття та підготовки нового горизонту.

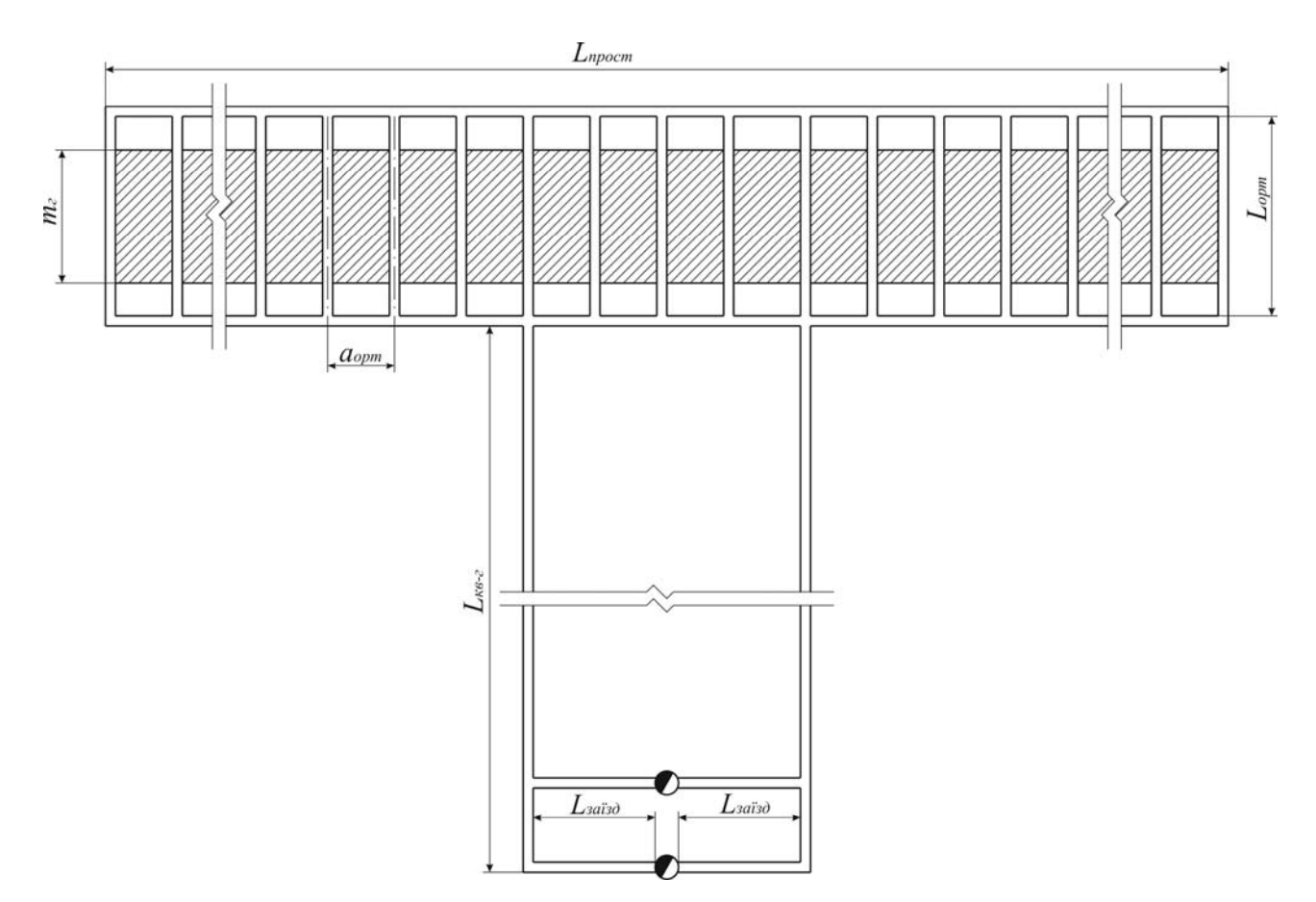

Рис. 4.2. Розрахункова схема для складання календарного плану розкриття та підготовки нового горизонту

# **Приклад рішення**

1. Балансові запаси руди в поверсі знаходимо за формулою 4.1

 $Z_{\text{6a} \text{n} \text{.} \text{no} \text{ } \epsilon} = L_{\text{n} \text{po} \text{.} \text{cm}} \cdot m_{\text{c}} \cdot h_{\text{n} \text{.} \text{o} \epsilon} \cdot \gamma_{\text{p}} = 1000 \cdot 40 \cdot 100 \cdot 4.0 = 16 \text{ MJH. T.}$ 

2. Час розкриття та підготовки нового горизонту без урахування втрат і збіднення руди визначаємо за формулою 4.2

$$
t_{pn} = \frac{Z_{\text{6a1}.\text{noe}}}{A \cdot K_o} = \frac{16}{3,5 \cdot 1,3} = 3,5 \text{ poku.}
$$

3. Визначимо через скільки років повинні розпочатися очисні роботи на новому горизонті за формулою 4.3

$$
t_{ov} = \frac{(0,5...0,6) \cdot Z_{\text{6a1} \text{.} \text{noe}}}{A} = \frac{0,6 \cdot 16}{3,5} = 2,7 \text{ poky}.
$$

4. Загальну довжину ортів крила покладу визначаємо за формулою 4.5

$$
L_{\text{3a2.0pm}} = L_{\text{opm}} \cdot \left(\frac{L_{\text{ump.}}}{a_{\text{opm}}} + 1\right) = 60 \cdot \left(\frac{1000}{20} + 1\right) = 3060 \text{ M}.
$$

5. За вихідними даними складаємо і розраховуємо календарний план розкриття та підготовки нового горизонту у вигляді таблиці, яка наведена на рис. 4.3.

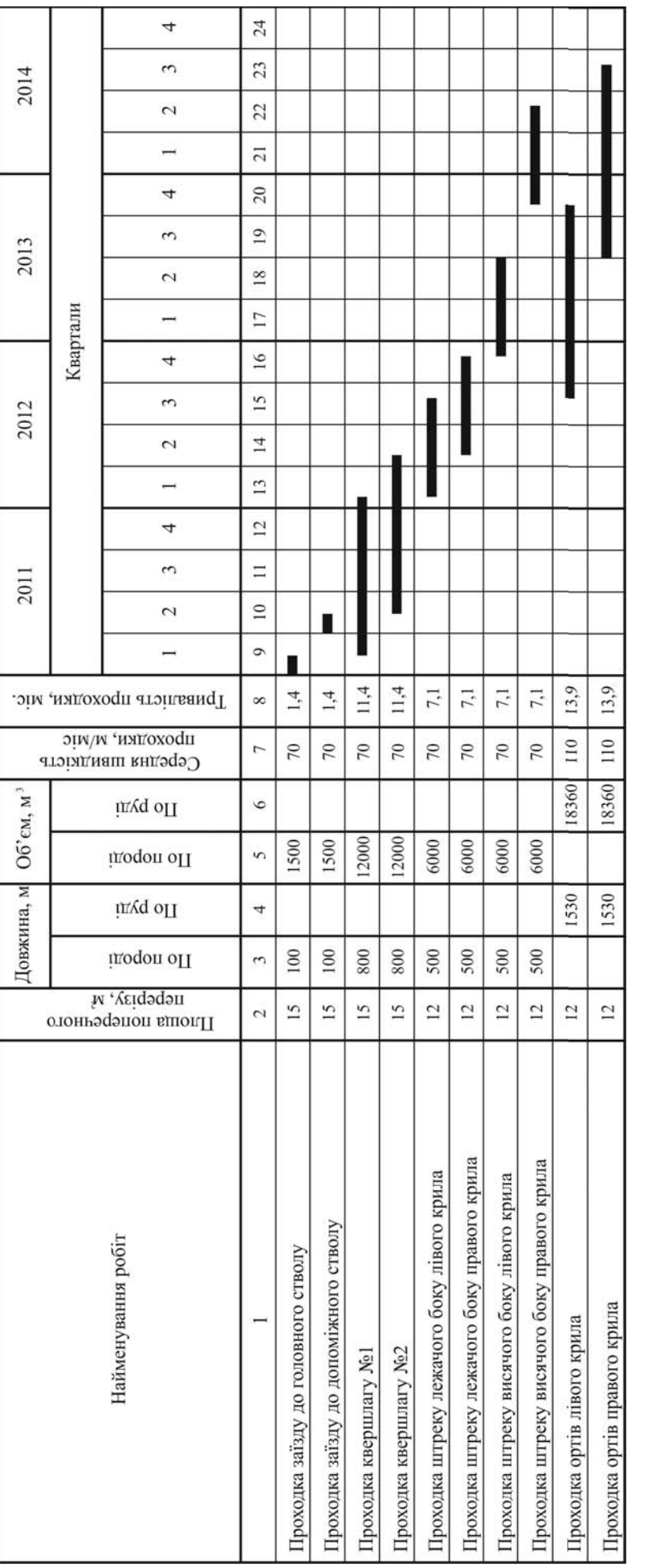

Рис. 4.3. Календарний план розкриття та підготовки нового горизонту Рис. 4.3. Календарний план розкриття та підготовки нового горизонту

# **Контрольні запитання**

1. Як визначити час розкриття та підготовки нового горизонту?

2. Як визначити час початку очисних робіт?

3. Пояснити, як складається та розраховується календарний план розкриття та підготовки нового горизонту?

# **Оцінювання практичних занять**

Подаються критерії оцінювання у вигляді переліку припущених недоліків, що знижують оцінку якості виконання цього практичного завдання.

Об'єктивна оцінка результатів розв'язання завдань можлива (як і будьяке інше вимірювання) лише при їх зіставленні з еталонами – зразками правильних та повних рішень (відповідей).

Оцінювання результатів практичних занять здійснюється за 100 бальною шкалою наступним чином:

1 питання (загалом по роботі) – 30 балів;

2 питання (по рисунку) – 30 балів;

3 питання (з розрахунків) – 40 балів.

# **Критеріями визначення оцінок приймається:**

«Відмінно» – більше 90;

«Добре» – 75 – 90 балів;

«Задовільно» – 60 – 74 балів;

«Незадовільно» – до 60 балів.

При остаточній оцінці результатів виконання завдання необхідно враховувати здатність студента:

- диференціювати, інтегрувати та уніфікувати знання;
- застосовувати правила, методи, принципи, закони у конкретних ситуаціях;
- інтерпретувати схеми, графіки, діаграми;
- аналізувати й оцінювати факти, події та прогнозувати очікувані результати від прийнятих рішень;

 викладати матеріал на папері логічно, послідовно, з дотриманням вимог чинних стандартів.

# **Практична робота № 5**

**Тема**: Проектування контурів блока

**Мета роботи**: Надбання умінь розрахунку прогнозних даних з визначення параметрів технологічних блоків за середнім вмістом металу в рудній масі

Поставлена мета досягається послідовним вирішенням **наступних завдань:** 

1. Розрахувати середній вміст металу в рудній масі в передбачуваних контурах блока.

2. Прийняти контур блока за допустимим вмістом металу.

3. Розрахувати кількість металу в рудному тілі та рудній масі в прийнятих контурах блока.

# **Хід роботи:**

Проектування контурів технологічних блоків виконується за умови якості руди, що видобувається. Ці умови висувають споживачі товарної продукції.

За вихідними даними будують геометричні розміри проектованої ділянки рудного покладу у відповідному масштабі.

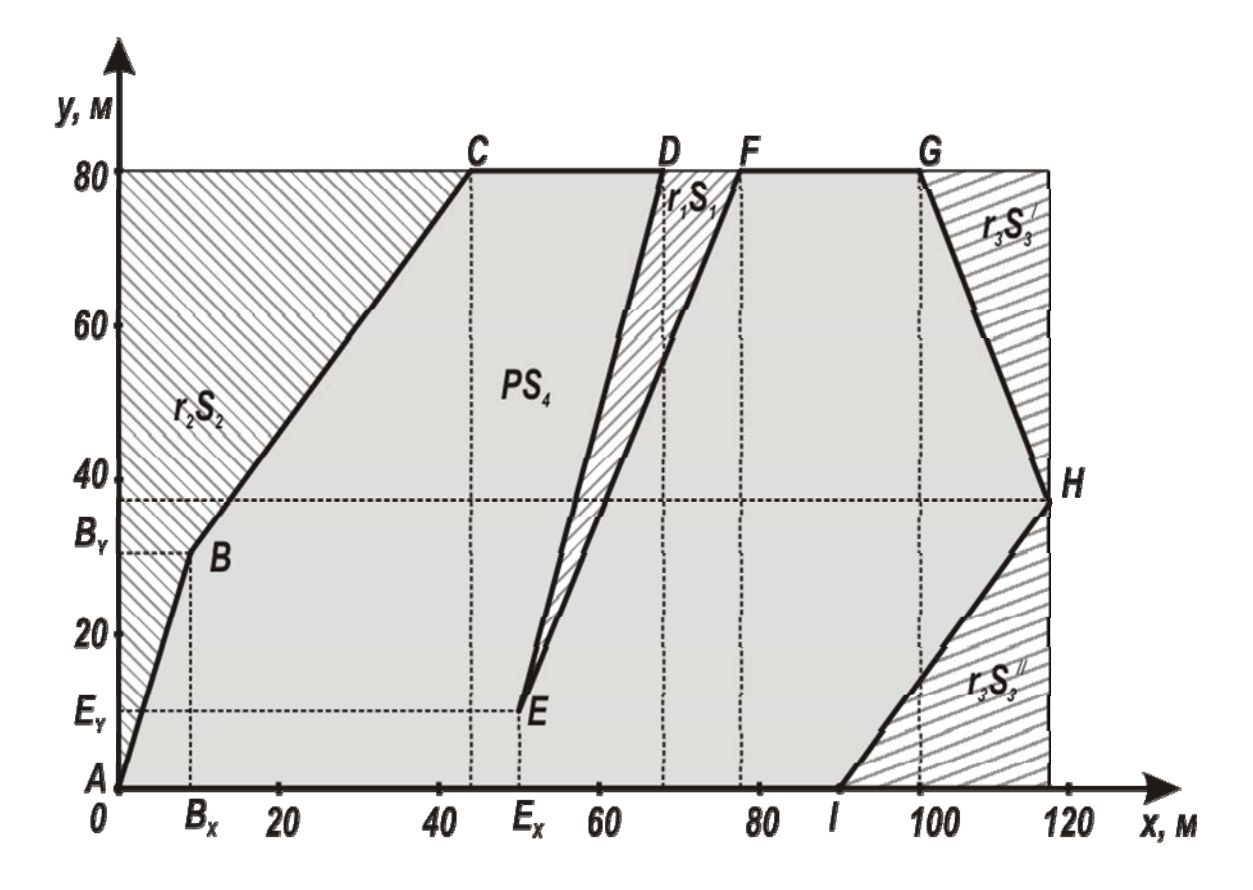

Рис. 5.1. Розрахункова схема для визначення контуру блока при складній конфігурації рудного тіла

1. Середній вміст заліза в рудній масі в передбачуваних контурах блока, %

$$
P_{\rho\mu} = \frac{r_1 S_1 + r_2 S_2 + r_3 S_3 + PS_4}{S_{\delta\mu}},\tag{5.1}
$$

де *r1*, *r2*, *r3*, *Р* – відповідно, вміст металу в породному прошарку, висячому і лежачому боках покладу та в рудному тілі, %;  $S_1$ ,  $S_2$ ,  $S_3$ ,  $S_4$ ,  $S_6$ <sub>*n*</sub> – відповідно, площа поперечного перерізу прошарку, висячого і лежачого боків та рудного тіла й блока в цілому, м<sup>2</sup>.

Значення вмісту металу в породному прошарку, висячому і лежачому боках покладу беруть з вихідних даних табл. 5.1. Площі поперечного перерізу прошарку, висячого і лежачого боків, рудного тіла визначаються з рис. 5.1 та табл. 5.1 шляхом поділу шуканих площ на прості геометричні фігури – квадрати, прямокутники, трикутники. Потім розраховані площі складають й одержують площу шуканої ділянки блока – *S1, S2, S3, S4* і *Sбл*.

2. Перевіримо отримане значення *Ррм* за умовою, яку висунуто споживачем товарної руди (гірничо-збагачувальні та металургійні комбінати, компанії та окремі фірми)

$$
48\% \ge P_{\rho\text{M}} \ge 42\% \tag{5.2}
$$

При невиконанні поставленої умови змінюють прийняті контури блока.

З перевищенням верхнього значення за якістю (48%) необхідно збільшити передбачуваний контур блока з лежачого боку. З заниженням меншого значення з якості (42%) необхідно зменшити передбачуваний контур блока з боку лежачого боку. З кожною зміною контуру блока роблять повторний розрахунок значення  $P_{p_M}$ при зміненому значенні  $S_3$  (  $S_3 = S_3^{'} + S_3^{''} + S_3^{''}$ 3  $S_3^{\;\prime} = S_3^{\;\prime} + S_3^{\;\prime\prime} + S_3^{\,n}$  ),  $S_4$  та  $S_{6n}$ 

3. Об'єм металу в рудному тілі в прийнятих контурах блока:

$$
V = S_4 \cdot h_n \cdot P, \tag{5.3}
$$

де *hп* – висота технологічного блока, м;

4. Об'єм металу в рудній масі в прийнятих контурах блока

$$
V_{\scriptscriptstyle p\mu} = S_{\scriptscriptstyle \delta\bar{n}} \cdot h_{\scriptscriptstyle n} \cdot P_{\scriptscriptstyle p\mu} \,. \tag{5.4}
$$

# **Приклад рішення**

1. Середній вміст заліза в рудній масі в передбачуваних контурах блока визначимо за формулою 5.1

$$
P_{\rho u} = \frac{0.33 \cdot 350 + 0.24 \cdot 1460 + 0.34 \cdot 310 + 0.68 \cdot 5880}{8000} \cdot 100\% = 57,12\%;
$$
  

$$
S_1 = \frac{1}{2} \cdot 28 \cdot 70 - \frac{1}{2} \cdot 70 \cdot 18 = 350 \text{ m}^2;
$$

$$
S_2 = \frac{1}{2} \cdot 9 \cdot 30 + 9 \cdot 50 + \frac{1}{2} \cdot 35 \cdot 50 = 1460 \text{ m}^2;
$$
  

$$
S_3 = \frac{1}{2} \cdot 7 \cdot 38 + 3 \cdot 38 \cdot \frac{1}{2} \cdot 3 \cdot 42 = 310 \text{ m}^2.
$$
  

$$
S_4 = S_{6\pi} - (S_1 + S_2 + S_3) = 8000 - (350 + 1460 + 310) = 5880 \text{ m}^2
$$

2. Перевіримо отримане значення *Ррм* за умовою (5.2), яку висунуто споживачем товарної руди ( $48\% \ge 57,12 \ge 42\%$  – умова не виконується).

.

Виконаємо коригування передбачуваних контурів блока, бо розрахована концентрація металу в рудній масі в передбачуваних контурах блока не відповідає заданій умові

$$
P_{\scriptscriptstyle{p\mu}} = \frac{0.33 \cdot 350 + 0.24 \cdot 1460 + 0.34 \cdot (310 + x) + 0.68 \cdot 5880}{\left(100 + \frac{x}{80}\right) \cdot 80} = 45\%,
$$

де *x* = 8815 м<sup>2</sup> – додаткова площа лежачого боку, м<sup>2</sup>; отримана в результаті арифметичних розрахунків.

Скоригуємо контур блока, який складає площину вертикального перерізу:

$$
S_{\delta n} = h_{\delta n} \cdot l_{\delta n} = 80 \cdot 210 = 16800 \text{ m}^2.
$$

3. Об'єм металу в рудному тілі у прийнятих контурах блока визначимо за формулою 5.3

$$
V = 5880.80 \cdot 0,68 = 319872 \text{ m}^3.
$$

4. Об'єм металу в рудній масі в прийнятих контурах блока визначимо за формулою 5.4

$$
V_{p\mu} = 16800 \cdot 80 \cdot 0,45 = 604800 \text{ m}^3.
$$

5. Для зручності подальших розрахунків зведемо дані до таблиці.

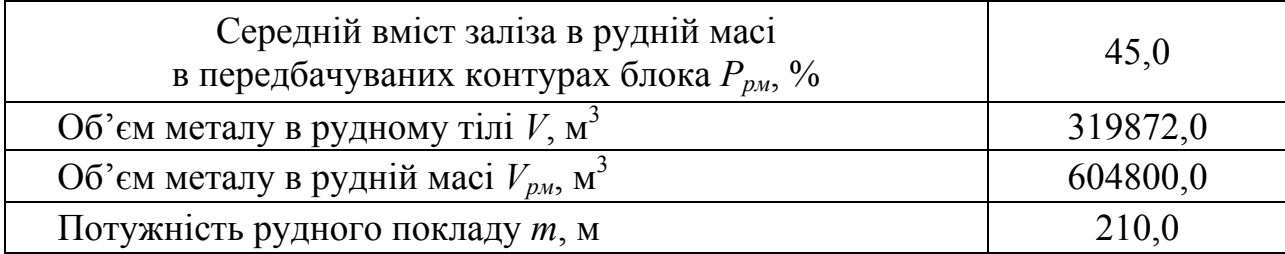

6. Контур блока при складній конфігурації рудного тіла представлений нижче.

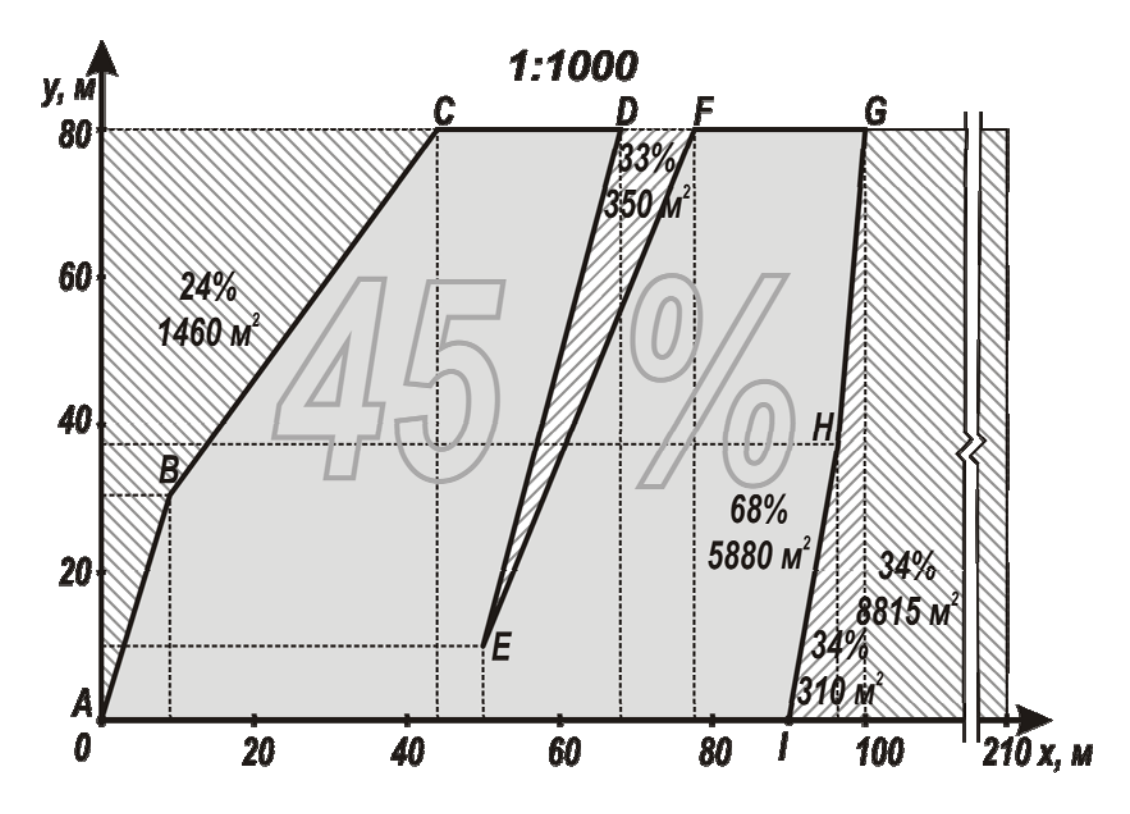

Рис. 5.2. Прийнятий контур блока при складній конфігурації рудного тіла

Таблиця 5.1

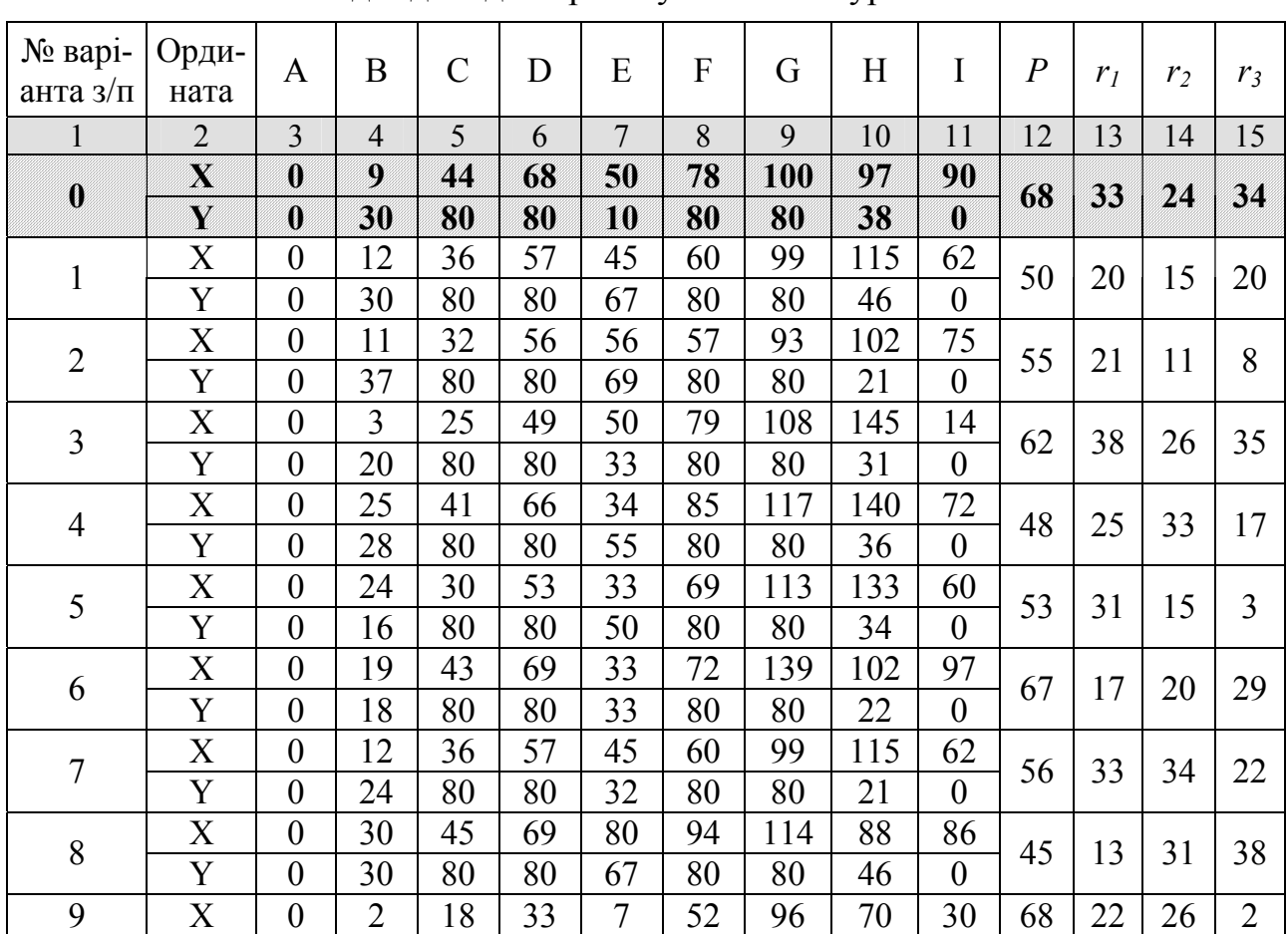

Вихідні дані для проектування контурів блока

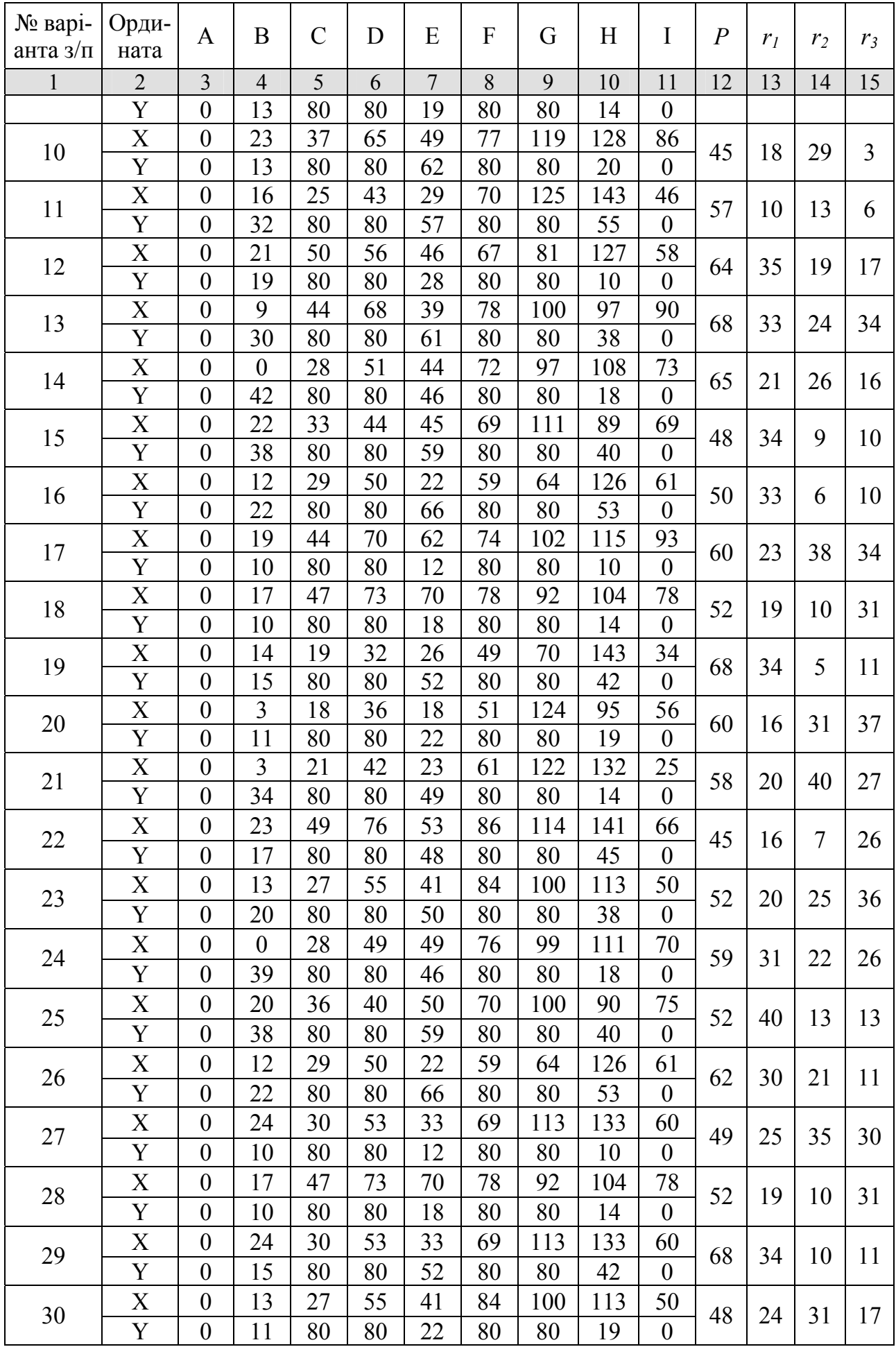

# **Контрольні запитання**

1. Мета проектування контурів блока зі складною конфігурацією рудного тіла.

2. Що таке прийнятий контур блока?

3. Поясніть різницю між поняттями середній вміст заліза в рудній масі та середній вміст заліза в руді?

4. Мета визначення контуру блока за допустимим вмістом металу?

# **Оцінювання практичних занять**

Подаються критерії оцінювання у вигляді переліку припущених недоліків, що знижують оцінку якості виконання цього практичного завдання.

Об'єктивна оцінка результатів розв'язання завдань можлива (як і будьяке інше вимірювання) лише при їх зіставленні з еталонами – зразками правильних та повних рішень (відповідей).

Оцінювання результатів практичних занять здійснюється за 100 бальною шкалою наступним чином:

1 питання (загалом по роботі) – 30 балів;

2 питання (по рисунку) – 30 балів;

3 питання (з розрахунків) – 40 балів.

# **Критеріями визначення оцінок приймається:**

«Відмінно» – більше 90;

«Добре» – 75 – 90 балів;

«Задовільно» – 60 – 74 балів;

«Незадовільно» – до 60 балів.

При остаточній оцінці результатів виконання завдання необхідно враховувати здатність студента:

- диференціювати, інтегрувати та уніфікувати знання;
- застосовувати правила, методи, принципи, закони у конкретних ситуаціях;
- інтерпретувати схеми, графіки, діаграми;
- аналізувати й оцінювати факти, події та прогнозувати очікувані результати від прийнятих рішень;

 викладати матеріал на папері логічно, послідовно, з дотриманням вимог чинних стандартів.

# **Практична робота № 6**

**Тема:** Календарний план відпрацювання поверху

**Мета роботи:** Надбання умінь розрахунку та складання календарного плану відпрацювання запасів руди в поверсі

Поставлена мета досягається послідовним вирішенням **наступних завдань:** 

1. Визначити середньо змінну продуктивність шахти та змінну продуктивність системи розробки по шахті в цілому;

2. Визначити кількість одночасно діючих вибоїв за системою розробки;

3. Скласти календарний план відпрацювання запасів руди в поверсі.

# **Хід роботи:**

1. Середня змінна продуктивність шахти

$$
A_{3M} = \frac{A_p}{n_p \cdot n_{3M}}, \text{ T/3Miny}, \tag{6.1}
$$

де *Ар* – річна продуктивність шахти, т/рік (див. табл. 4.1); *nр* – кількість робочих днів на рік, дорівнює 305; *nзм* – кількість змін на добу, дорівнює 3 або 4.

2. Питома вага системи розробки

$$
\mu_{cp} = \frac{S_{cp}}{L_{npocm} \cdot m_z}, \text{ v. oq.,}
$$
\n(6.2)

де *Sср* – рудна площа поверху, яка знаходиться у розробці за допомогою даної системи розробки, м<sup>2</sup>. При розробці поверху однією системою розробки  $S_{cp} = L_{npocm} \cdot m_z$ ;  $L_{npocm}$  – довжина родовища за простяганням, м (табл. 4.1);  $m_z$  – горизонтальна потужність покладу, м (див. табл. 6.1).

3. Змінна продуктивність системи розробки по шахті в цілому

*Аср Азм ср* , т/зміну. (6.3)

4. Кількість одночасно діючих на шахті вибоїв за системою розробки, що знаходяться у стадіях:

- у підготовки

$$
N_n = \frac{\beta_n \cdot A_{cp}}{100 \cdot P_{ne}}, \text{IUT.};\tag{6.4}
$$

- у нарізки

$$
N_{_{H}} = \frac{\beta_{_{H}} \cdot A_{cp}}{100 \cdot P_{_{H6}}}, \text{IUT.};
$$
\n(6.5)

- у очисного виймання

$$
N_{ov} = \frac{\beta_{ov} \cdot A_{cp}}{100 \cdot P_{ov}}, \text{III.},
$$
\n(6.6)

де *βп*, *βн*, *βоч* – відповідно, питома вага підготовчих, нарізних і очисних робіт у змінному видобутку за системою розробки, %, (табл. 6.1); *Рпв*, *Рнв*, *Роч* – відповідно, продуктивність підготовчого, нарізного і очисного вибоїв, т/зміну, (табл. 6.1).

# Таблиця 6.1

# Питома вага і продуктивність підготовчих, нарізних та очисних вибоїв при різних системах розробки

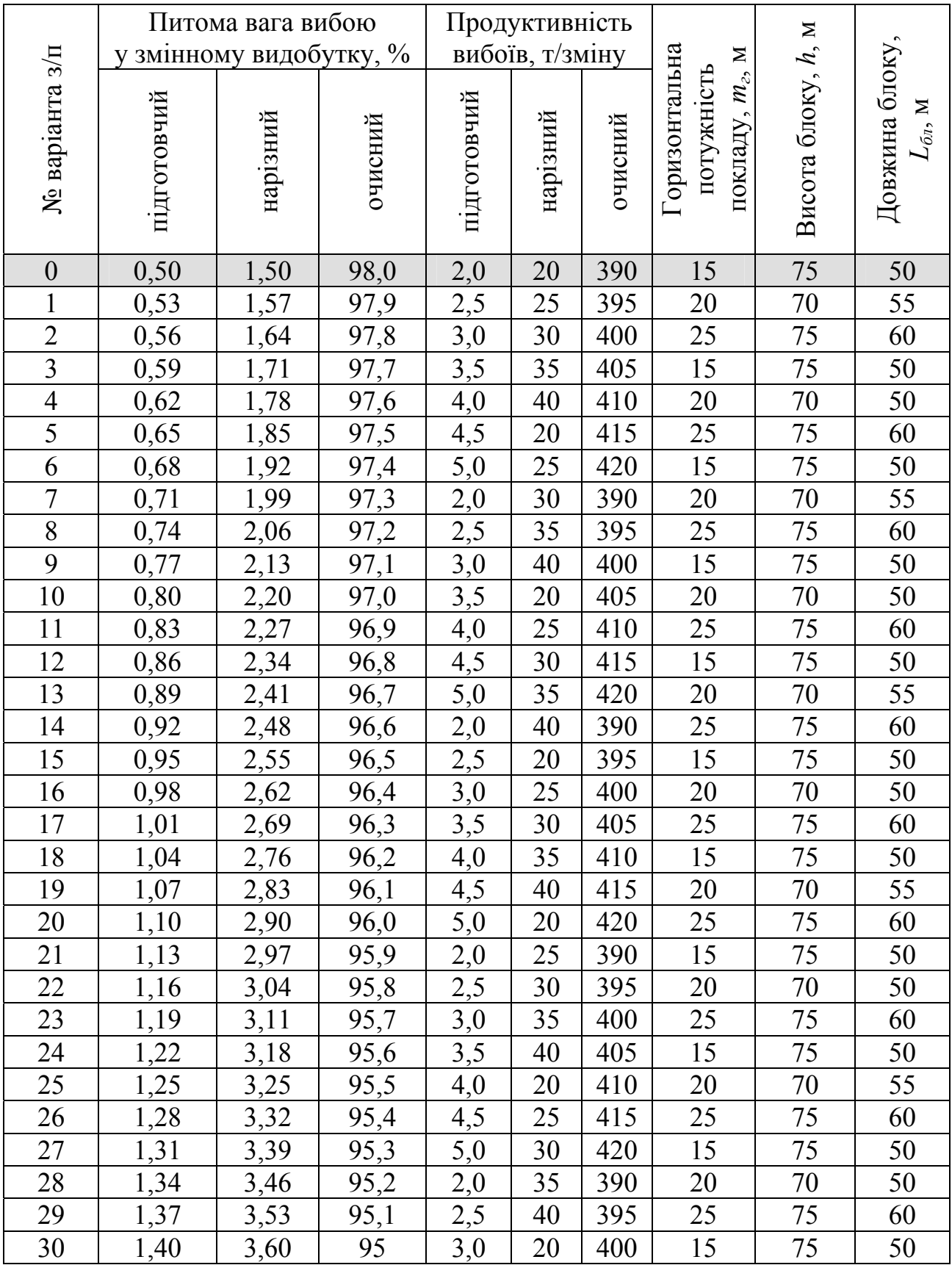

# 5. Запаси руди в блоці

$$
V_{\delta} = L_{\delta} \cdot m_{\delta} \cdot h \cdot \gamma_{p}, \mathbf{T}, \qquad (6.7)
$$

де *Lб* – довжина блоку, м (див. табл. 6.1); *h* – висота блоку, м (див. табл. 6.1);  $\gamma_p$  – щільність руди, т/м<sup>3</sup> (див. табл. 4.1).

Календарний план відпрацювання запасів руди в поверсі визначає послідовність та черговість виїмки запасів блоків у поверсі. Він повинен забезпечити.

1. Планомірність відпрацювання блоків відповідно до прийнятого порядку виймання запасів руди в поверсі, обумовленим гірничотехнічними особливостями, характером і величиною проявів гірського тиску, нерівномірністю вмісту корисного компонента в рудах і т.д.

2. Виконання встановлених обсягів видобутку руди в цілому по шахті і стабільний видобуток руди по кожній із застосовуваних систем розробки відповідно до їх питомою вагою в загальному видобутку.

3. Постійний вміст корисного компонента в рудній масі, що видобувається.

4. Максимальну концентрацію гірничих робіт. Календарний план відпрацювання запасів руди в поверсі складають після добору, проектування та розрахунку застосовуваних систем розробки, визначення кількості діючих вибоїв за кожною з них.

На плані горизонту і вертикальній проекції родовища по простяганню рудного покладу розбивають на блоки відповідно до прийнятих параметрів (рис. 6.1).

Календарний план відпрацювання запасів руди в поверсі звичайно розробляють у вигляді таблиці представленої на рис. 6.2.

У графи 1, 2 заносять номери всіх блоків у поверсі і вживану систему розробки. Промисловий запас руди в блоці (гр. 3) обчислюють за формулою (6.7). Коефіцієнти видобутку та збіднення (гр. 4, 5) приймають за результатами розрахунків або за нормативними даними. Видобуток рудної маси по кожному блоку (гр. 6) визначають за формулою 6.8.

$$
A_{\text{eu} \phi} = \frac{A_{\delta} \cdot K_{\text{eu} \phi}}{(1 - R)}, \, \text{T}, \tag{6.8}
$$

де  $A_6$  – промисловий запас руди в блоці, т;  $K_{\text{eu}0}$  – коефіцієнт видобутку, дорівнює 0,81 – 0,98; *R* – коефіцієнт збіднення, дорівнює 0,11 – 0,15.

Кількість діючих вибоїв у блоці (гр. 7, 8, 9) визначають залежно від особливостей і конструкції системи розробки або визначають за формулами (6.4) – (6.6). Розподіл запасів руди в блоці за видами робіт (гр. 10, 12, 14) приймають з табл. 6.1 і по кожному блоку (гр. 11, 13, 15) визначають як ((гр. 10, 12, 14) / 100)  $\times$  гр. 6.

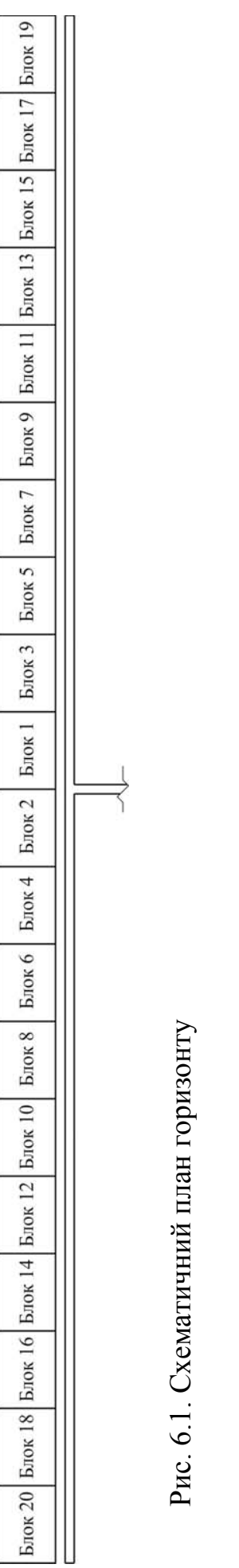

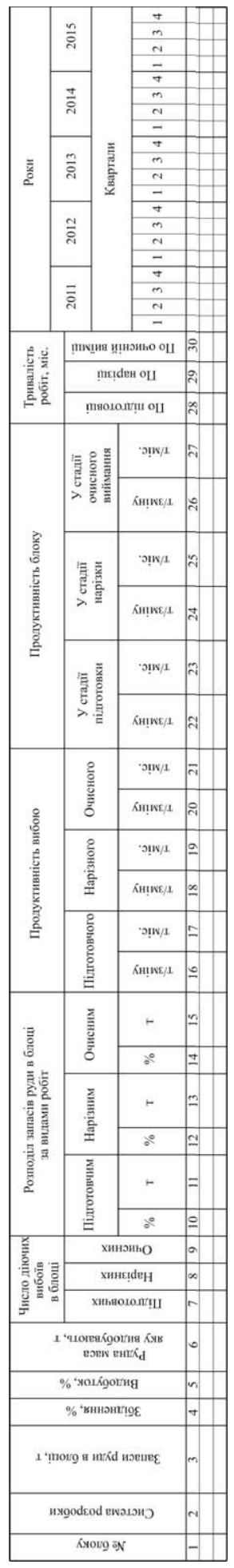

Рис. 6.2. Форма складання календарного плану відпрацювання запасів руди в поверсі Рис. 6.2. Форма складання календарного плану відпрацювання запасів руди в поверсі

 $\overline{a}$ 

Продуктивність вибоїв і блоків приймають згідно з табл. 6.1. За розподілом запасів руди в блоці за видами робіт, місячної продуктивності вибоїв і блоків встановлюють тривалість виконання робіт (гр. 28, 29, 30). На графіку відзначають тривалість підготовки, нарізки і відпрацювання запасів руди кожного блоку, включаючи у відпрацювання блоки відповідно до прийнятого порядку і напрямом виїмки поверху. При цьому загальна сума гр. 23, 25, 27 або 22, 24, 26 повинна бути дорівнює відповідно місячної та добової продуктивності шахти.

### **Приклад рішення**

1. Середня змінна продуктивність шахти визначається за формулою 6.1

$$
A_{3M} = \frac{A_p}{n_p \cdot n_{3M}} = \frac{3500000}{305 \cdot 3} = 3825
$$
 T/3Mihy.

2. Питома вага системи розробки визначається за формулою 6.2

$$
S_{cp} = L_{\text{npocm}} \cdot m_{\text{e}} = 1000 \cdot 15 = 15000 \text{ m}^2;
$$

$$
\mu_{cp} = \frac{S_{cp}}{L_{\text{npocm}} \cdot m_{\text{e}}} = \frac{15000}{1000 \cdot 15} = 1 \text{ y. oq.}
$$

3. Змінна продуктивність системи розробки по шахті в цілому визначається за формулою 6.3

$$
A_{cp} = A_{3M} \cdot \mu_{cp} = 3825 \cdot 1 = 3825 \text{ T/3miny}.
$$

4. Кількість одночасно діючих на шахті вибоїв по системі розробки: - у підготовці

$$
N_n = \frac{\beta_n \cdot A_{cp}}{100 \cdot P_{ne}} = \frac{0.5 \cdot 3825}{100 \cdot 2} = 9.6 \text{ mT}.
$$

Приймаємо 10 вибоїв у підготовці. - у нарізці

$$
N_{\rm H} = \frac{\beta_{\rm H} \cdot A_{cp}}{100 \cdot P_{\rm Hg}} = \frac{1,5 \cdot 3825}{100 \cdot 20} = 2,9 \text{ HIT.}
$$

Приймаємо 3 вибою у нарізці.

- у очисному вийманні

$$
N_{ov} = \frac{\beta_{ov} \cdot A_{cp}}{100 \cdot P_{ov}} = \frac{98 \cdot 3825}{100 \cdot 390} = 9,6 \text{ mT}.
$$

Приймаємо 10 вибоїв у очисному вийманні.

5. Запаси руди в блоці визначають за формулою 6.7

$$
V_{\delta} = L_{\delta} \cdot m_{\delta} \cdot h \cdot \gamma_{p} = 50 \cdot 15 \cdot 75 \cdot 4,0 = 225000 \text{ T}.
$$

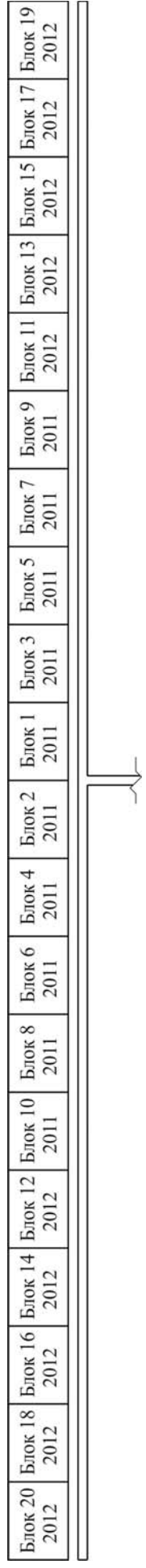

Рис. 6.3. План горизонту Рис. 6.3. План горизонту

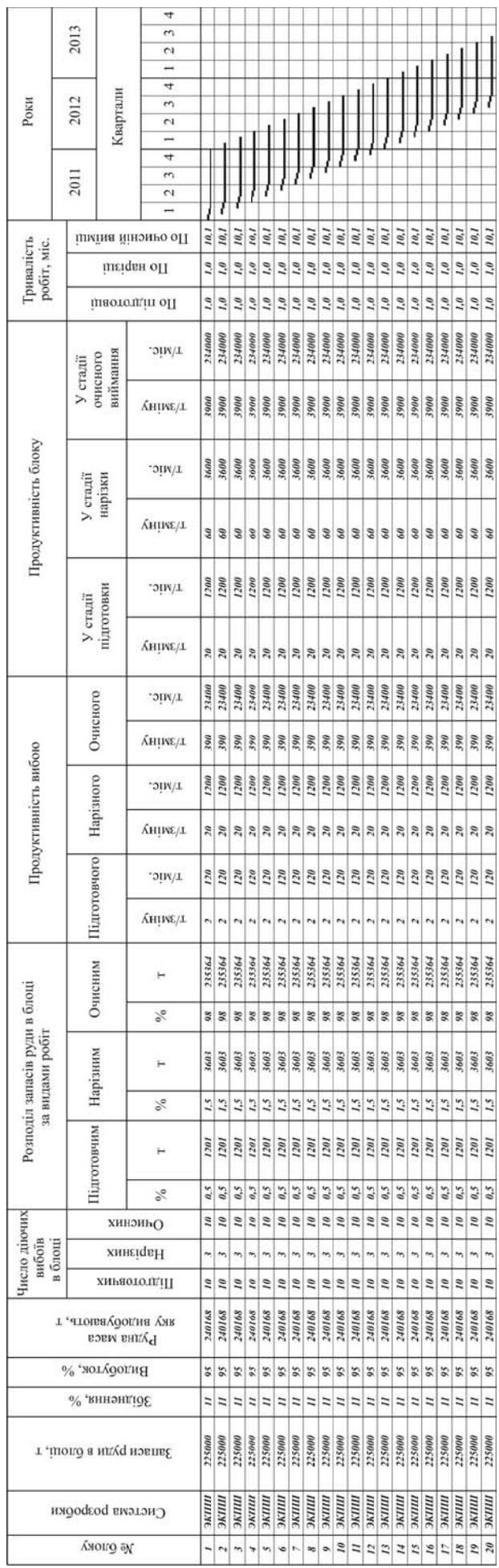

# Рис. 6.4. Календарний план відпрацювання запасів руди в поверсі Рис. 6.4. Календарний план відпрацювання запасів руди в поверсі

 $\ddot{z}$ 

6. Видобуток рудної маси по кожному блоку знаходять за формулою 6.8

$$
A_{\text{eu} \phi} = \frac{A_{\text{6}} \cdot K_{\text{eu} \phi}}{(1 - R)} = \frac{225000 \cdot 0.95}{(1 - 0.11)} = 240168 \text{ T}.
$$

За розрахунками та вихідними даними викреслюють у масштабі 1:2000 план горизонту з блоками та складають і розраховують таблицю календарного плану відпрацювання запасів руди в поверсі.

# **Контрольні питання**

1. Що таке календарний план відпрацювання запасів?

2. Як визначити середню змінну продуктивність шахти?

3. Пояснити як складається та розраховується календарний план відпрацювання запасів руди в поверсі?

### **Оцінювання практичних занять**

Подаються критерії оцінювання у вигляді переліку припущених недоліків, що знижують оцінку якості виконання цього практичного завдання.

Об'єктивна оцінка результатів розв'язання завдань можлива (як і будьяке інше вимірювання) лише при їх зіставленні з еталонами – зразками правильних та повних рішень (відповідей).

Оцінювання результатів практичних занять здійснюється за 100 бальною шкалою наступним чином:

1 питання (загалом по роботі) – 30 балів;

2 питання (з розрахунків) – 30 балів;

3 питання (з розрахунків) – 40 балів.

# **Критеріями визначення оцінок приймається:**

«Відмінно» – більше 90;

«Добре» – 75 – 90 балів;

«Задовільно» – 60 – 74 балів;

«Незадовільно» – до 60 балів.

При остаточній оцінці результатів виконання завдання необхідно враховувати здатність студента:

диференціювати, інтегрувати та уніфікувати знання;

 застосовувати правила, методи, принципи, закони у конкретних ситуаціях;

інтерпретувати схеми, графіки, діаграми;

 аналізувати й оцінювати факти, події та прогнозувати очікувані результати від прийнятих рішень;

 викладати матеріал на папері логічно, послідовно, з дотриманням вимог чинних стандартів.

# **Список літератури**

1. Мартынов, В.К. Проектирование и расчет систем разработки рудных месторождений [Текст] / В.К. Мартынов. – Киев; Донецк.: Вища шк. Головное изд-во, 1987. – 216 с.

2. Кучерявенко, І.А. Проектування підземних рудників [Текст] / І.А. Кучерявенко. – К.: ІСДО, 1995. – 248 с.

3. Кучерявенко, И.А. Автоматизированное проектирование подземных рудников [Текст] / И.А. Кучерявенко. – К.: УМК ВО, 1992. – 244 с.

4. Баранов, А.О. Расчет параметров технологических процессов подземной добычи руд [Текст] / А.О. Баранов. – М.: Недра, 1985. – 224 с.

5. Мартинов, В.К. Розрахунки основних виробничих операцій, процесів та систем розробки рудних родовищ [Текст] / В.К. Мартинов, М.Б. Федько. – Кривий Ріг.: Видавничий центр КТУ, 2008. – 436 с.

6. Кучерявенко, І.А. Проектування підземних рудників [Текст] / І.А. Кучерявенко, Ю.Г. Вілкул, М.І. Ступнік – Кривий Ріг: ВЦ КТУ, 2010. – 332 с.

**Хоменко** Олег Євгенович **Кононенко** Максим Миколайович **Мальцев** Дмитро Валерійович

# **ПРОЕКТУВАННЯ РУДНИХ ШАХТ**

# **МАТЕРІАЛИ МЕТОДИЧНОГО ЗАБЕЗПЕЧЕННЯ до практичних занять**

освітньо-професійної програми підготовки спеціалістів і магістрів спеціальності 7 (8).05030101 Розробка родовищ та видобування корисних копалин

Друкується у авторській редакції.

Підписано до друку 15.05.2012. Формат 30×42/4. Папір офсет. Ризографія. Ум. друк. арк. 3,1. Обл.-вид. арк. 3,1. Тираж 70 пр. Зам. №

ДВНЗ «Національний гірничий університет» 49005, м. Дніпропетровськ, просп. К. Маркса, 19.